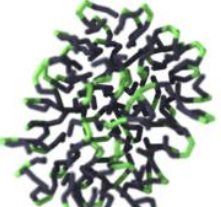

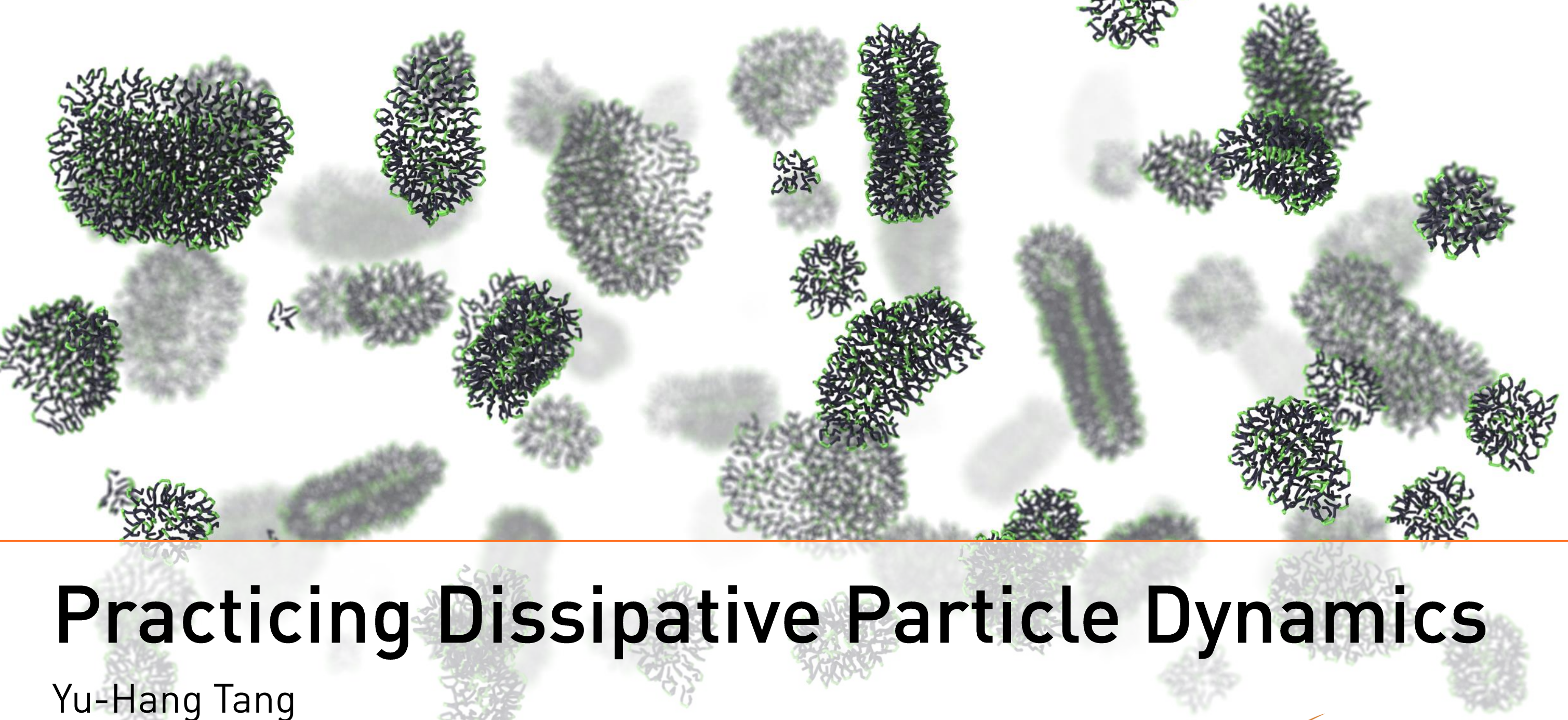

CSRC, September 24, 2015

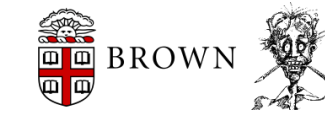

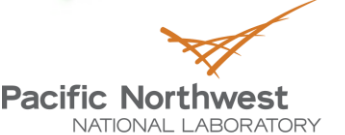

Proudly Oberated by **Battelle** Since 1965

### Format: Discussion-based

Feel free to interrupt at any time!

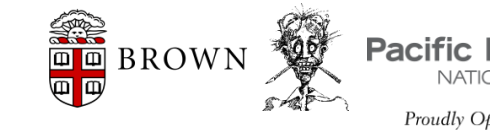

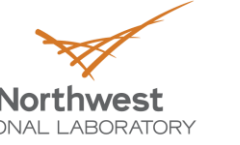

ce 1965

### Dissipative Particle Dynamics is a stochastic, particle-based technique for simulating simple and complex fluids.

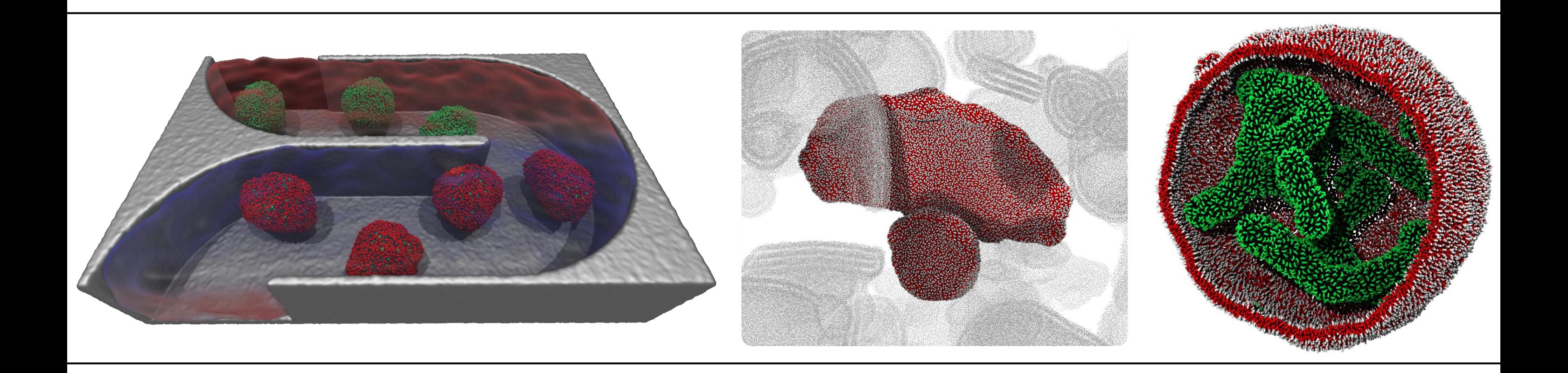

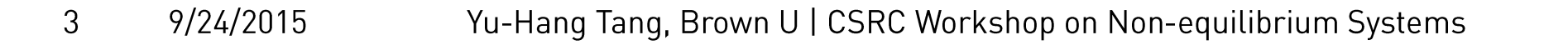

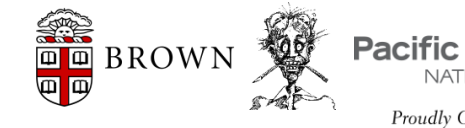

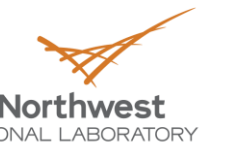

Tang, Brown U KCSRC Workshop on Nort-equilibrium System 9/24/20

 $\overline{4}$ 

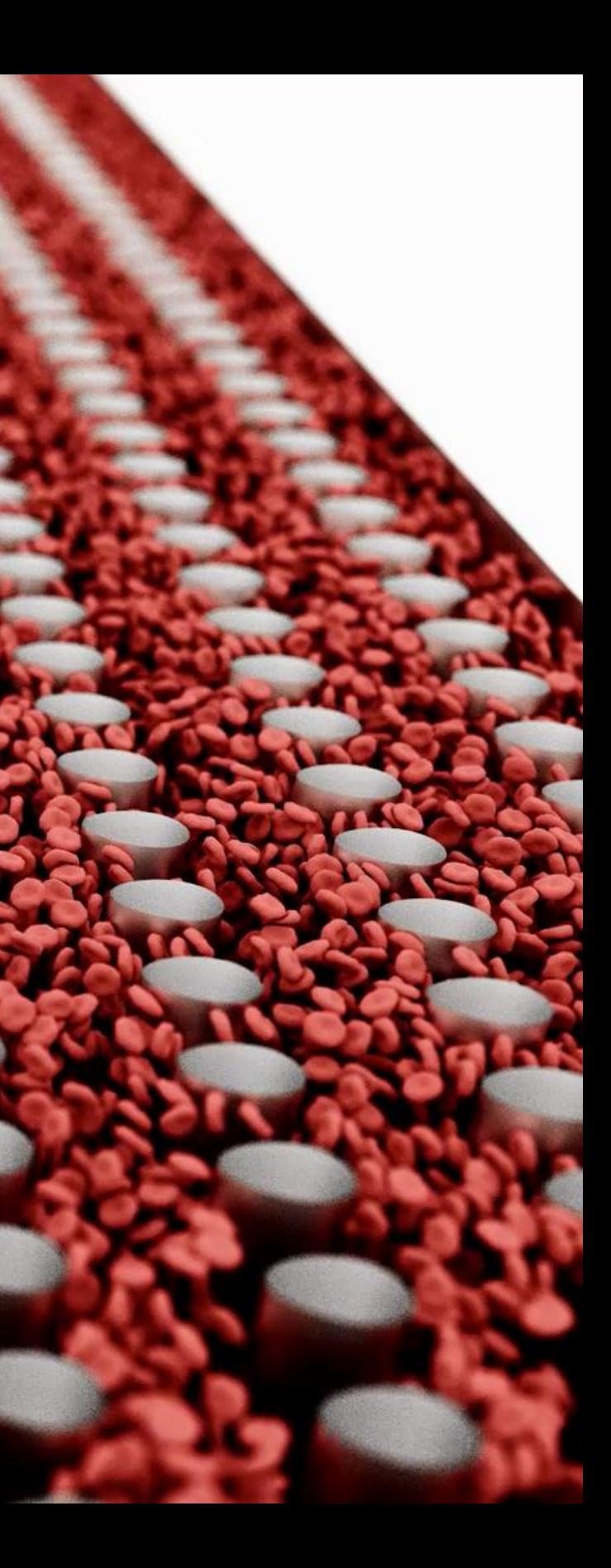

### In DPD we track the motion of particles.

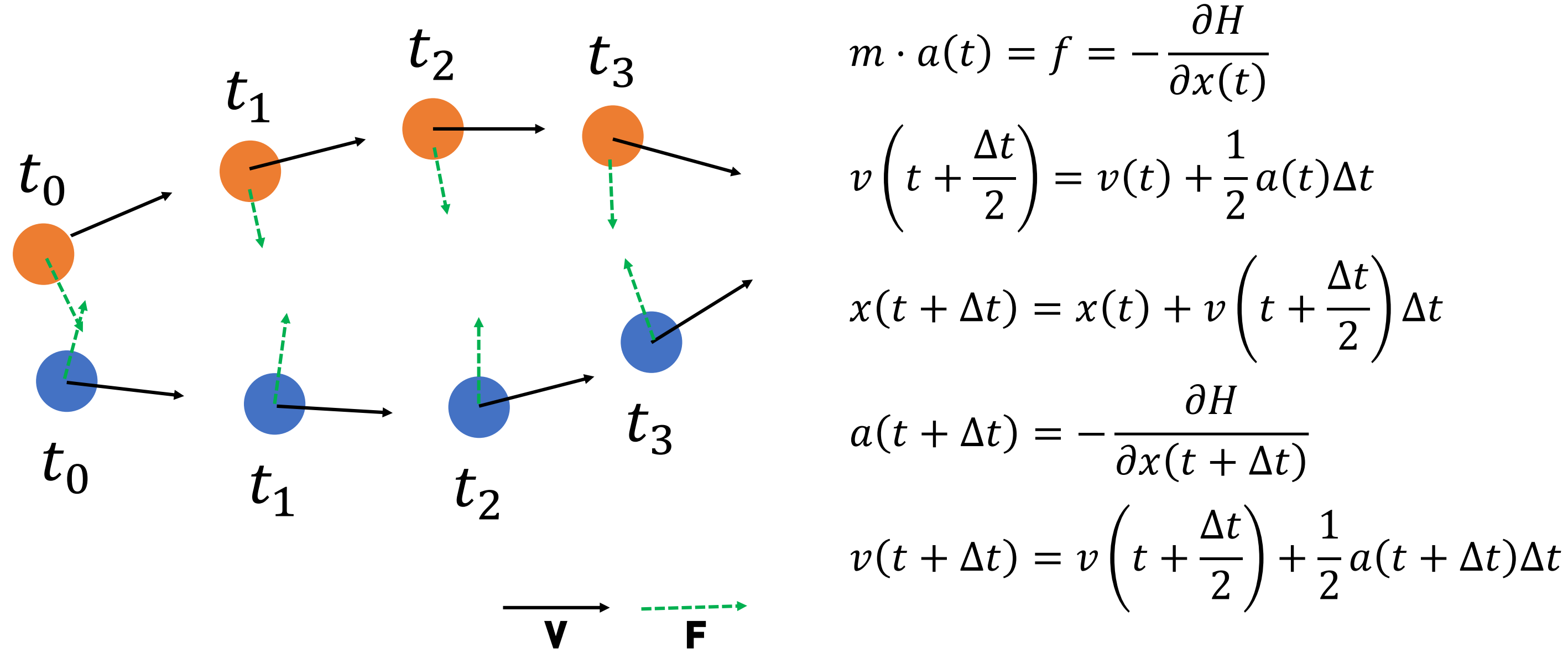

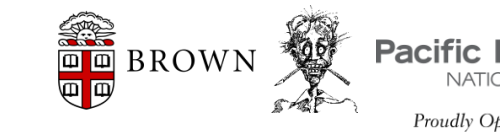

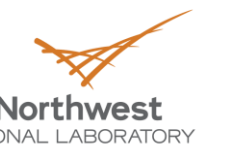

CM4

### Short-range pairwise interactions

Lenard-Jones Potential **DPD Linear Force** 

$$
\sigma \left[ -2\left(\frac{r}{r_0}\right)^6 + \left(\frac{r}{r_0}\right)^{12} \right]
$$

$$
a_{ij}\left[1-\frac{r}{r_0}\right]
$$

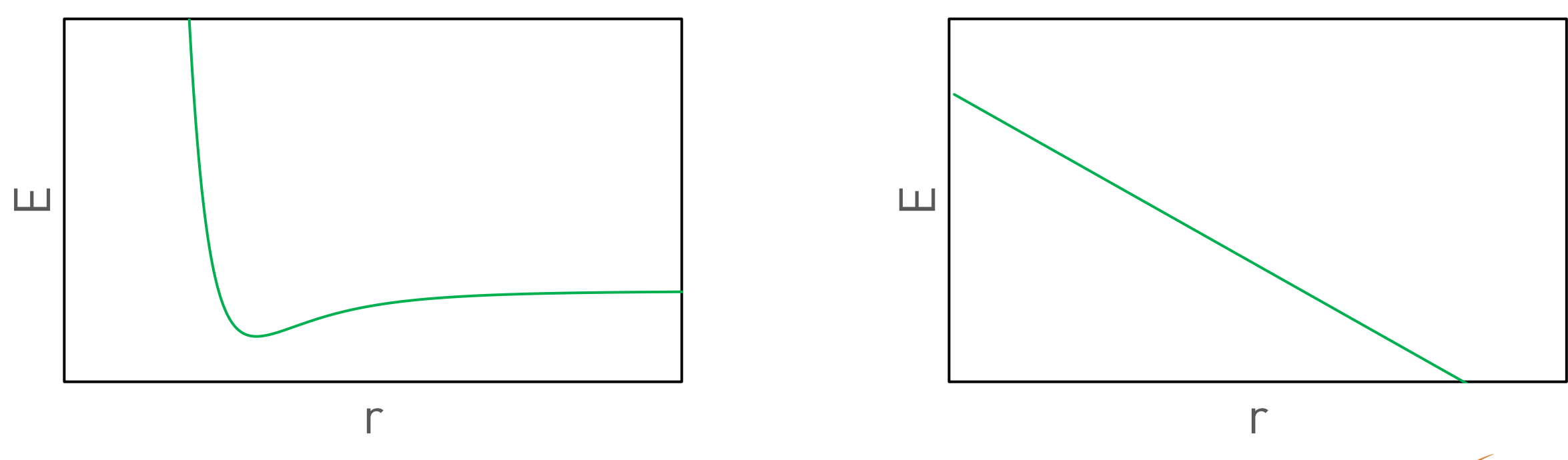

Yu-Hang Tang, Brown U | CSRC Workshop on Non-equilibrium Systems

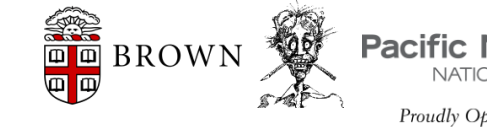

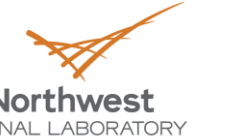

ce 1965

# **Bonded potential**

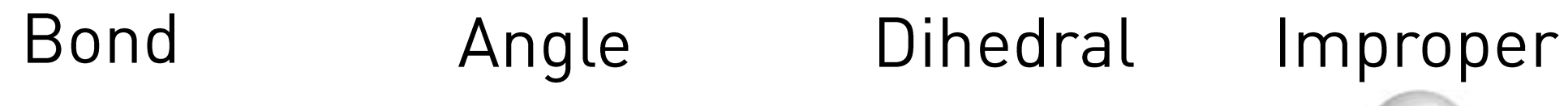

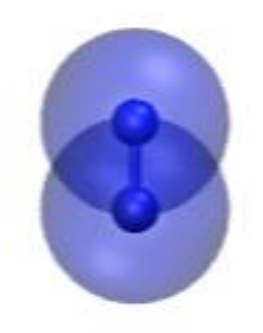

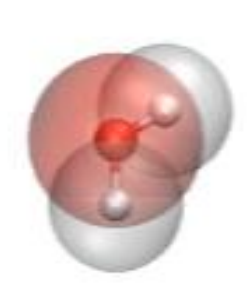

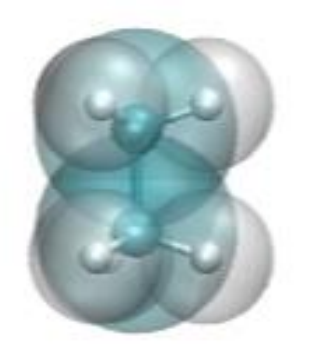

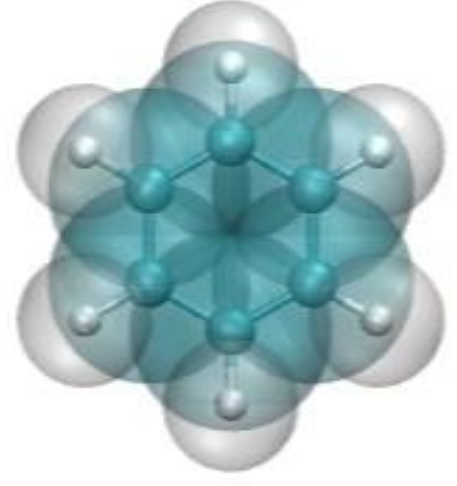

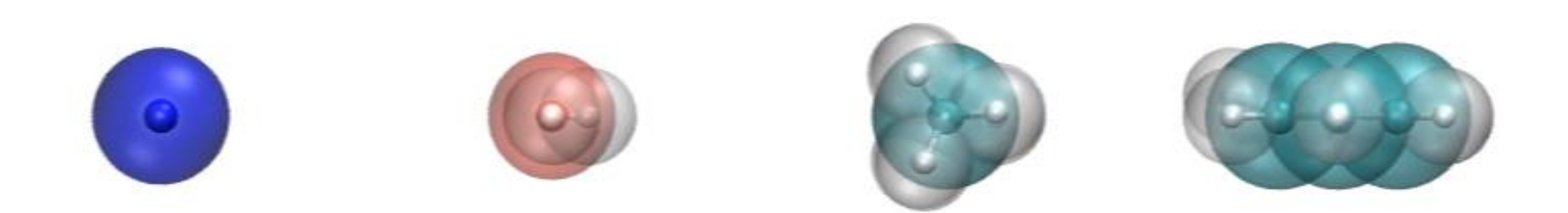

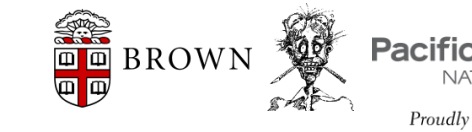

9/24/2015

 $7\phantom{.}$ 

Yu-Hang Tang, Brown U | CSRC Workshop on Non-equilibrium Systems

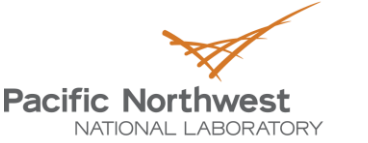

Proudly Operated by Battelle Since 1965

# **Periodic boundary conditions**

approximate infinite systems by tiling unit cells.

A particle passing through the boundary re-appears on the opposite side with the same velocity.

minimum image convention

**Bounce** forward/back conditions

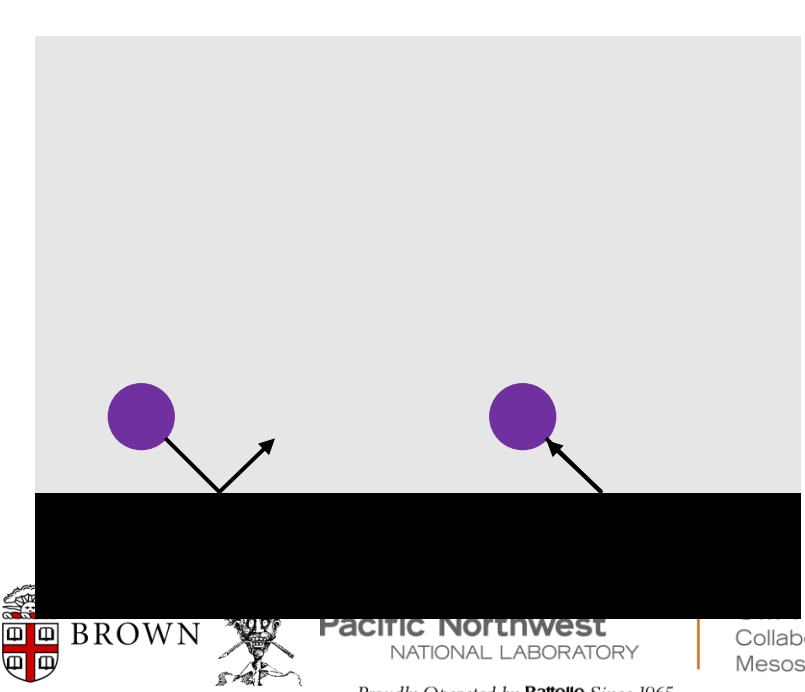

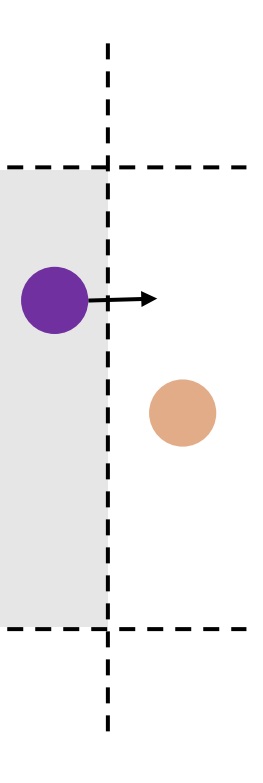

Collaboratory on Mathematics fo Mesoscopic Modeling of

roudly Oberated by **BallG** 

The cell list algorithm is ubiquitously employed to accelerate the evaluation of pairwise forces.

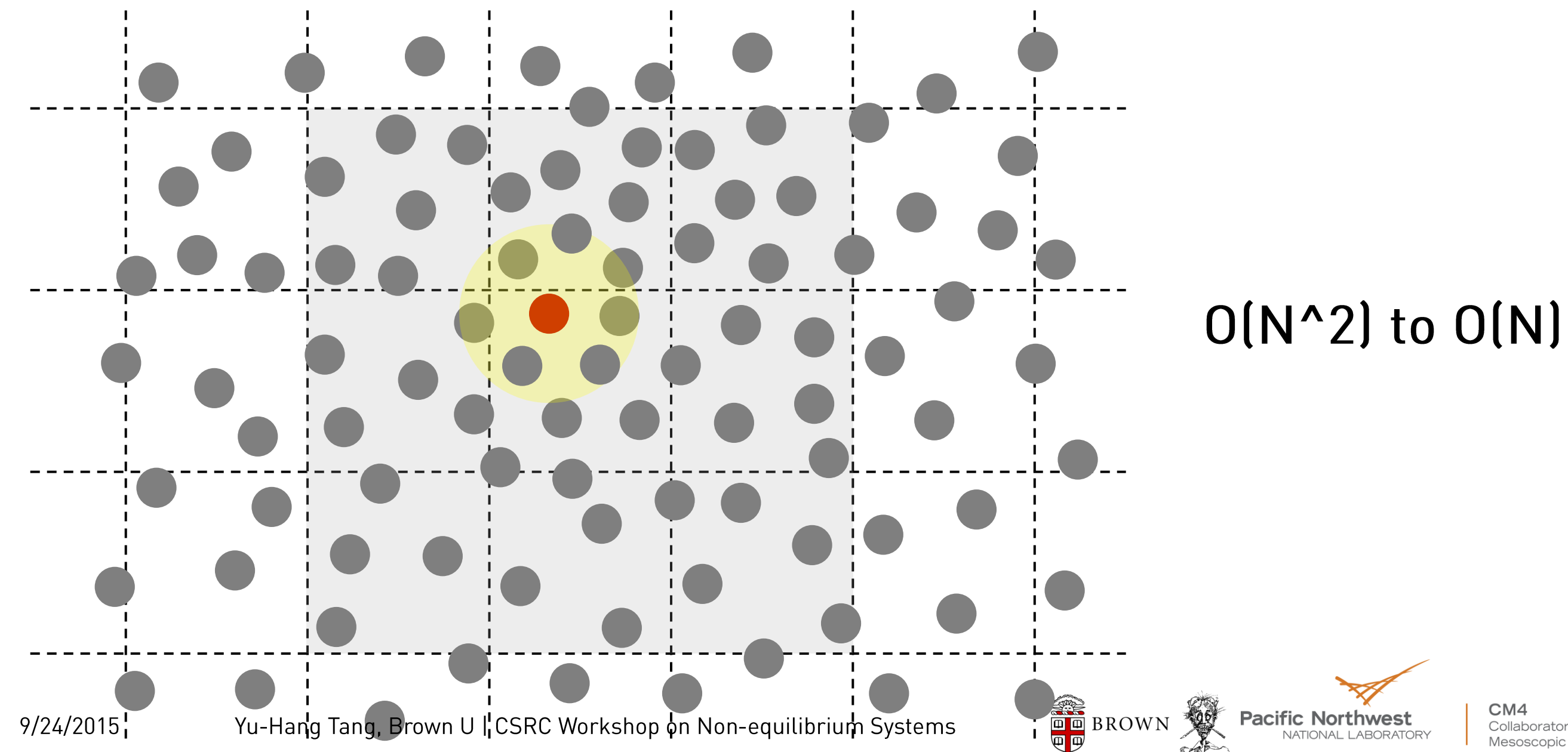

9

### A neighbor list with skin distance may be even faster.

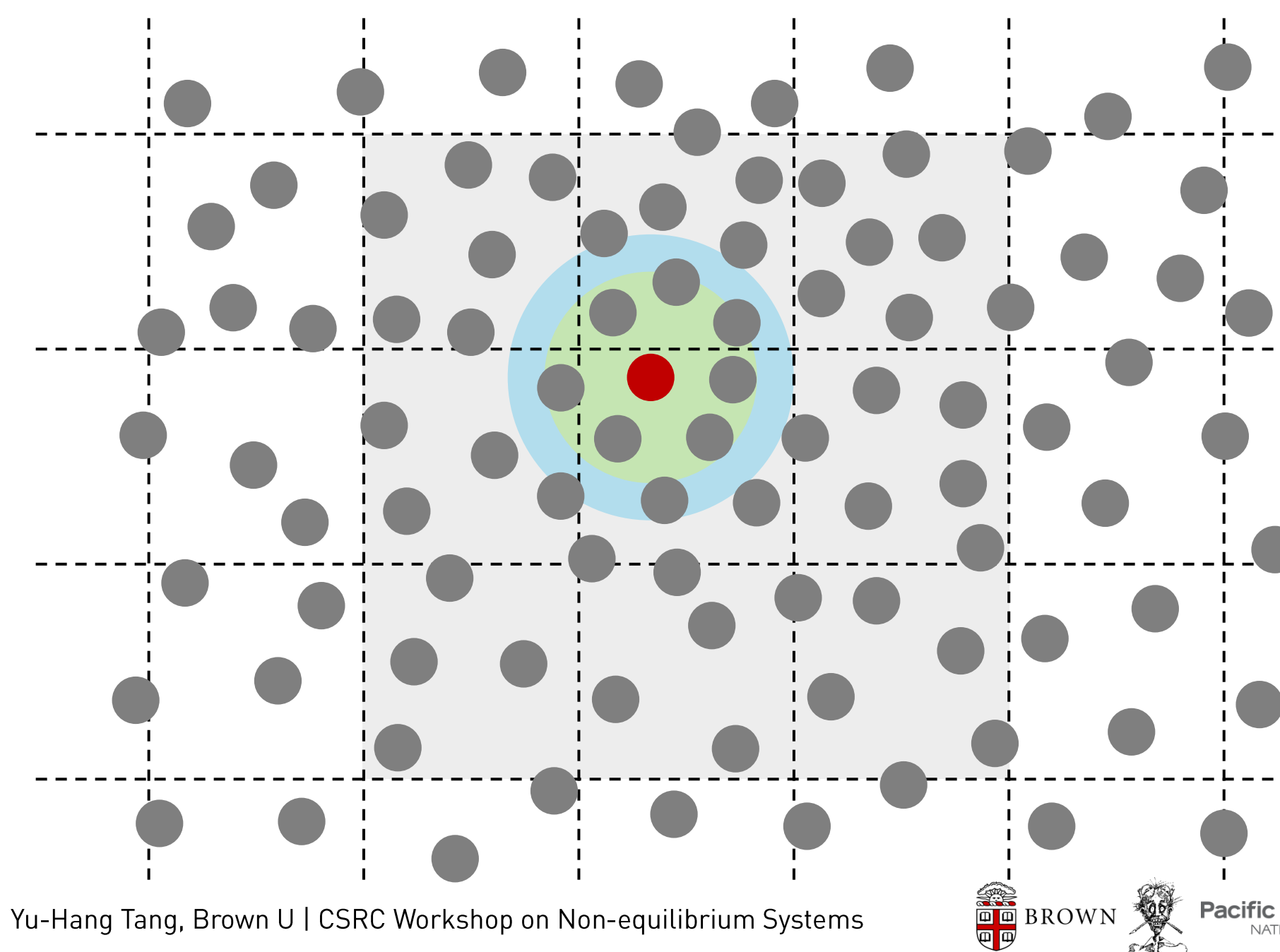

 $10$ 9/24/2015 Yu-Hang Tang, Brown U | CSRC Workshop on Non-equilibrium Systems

Proudly Operated by Battelle Since 1965

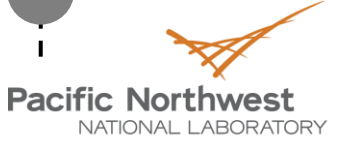

### **Domain decomposition**

Task decomposition

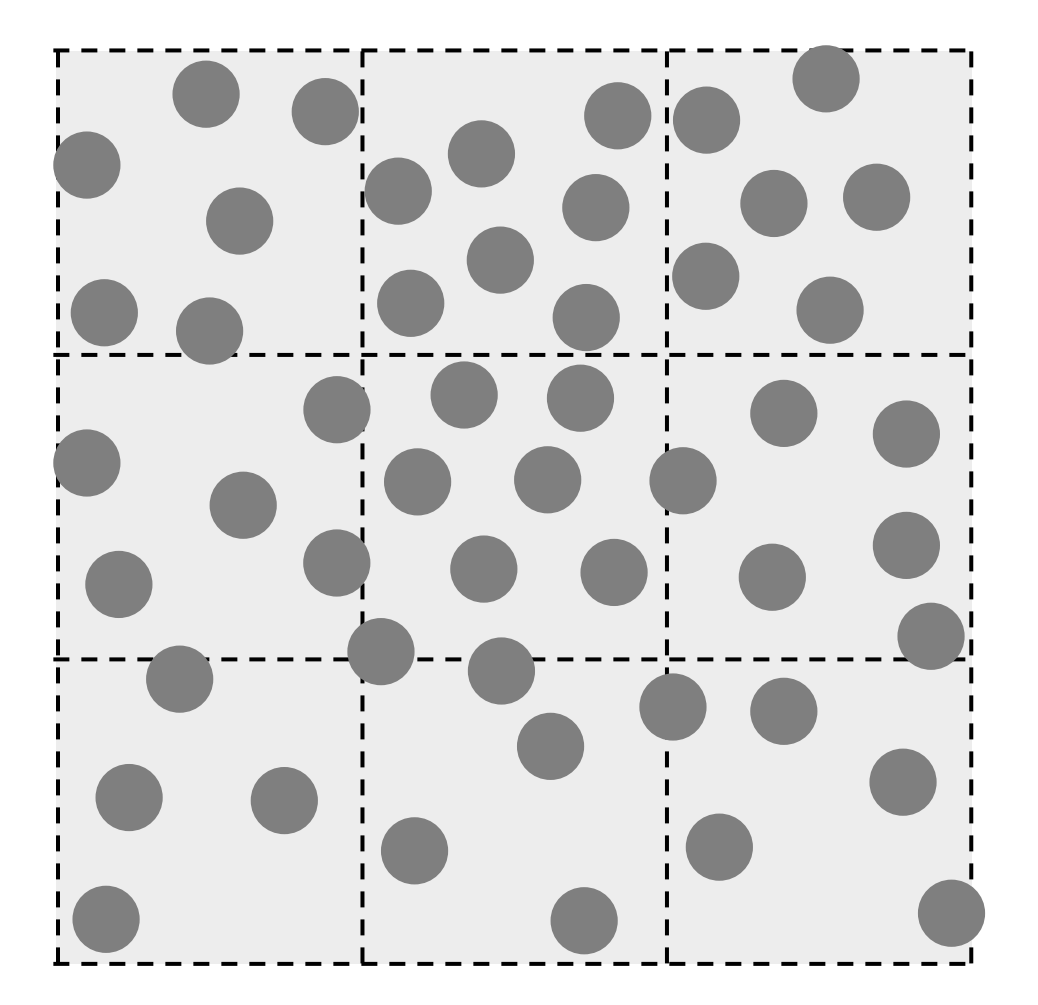

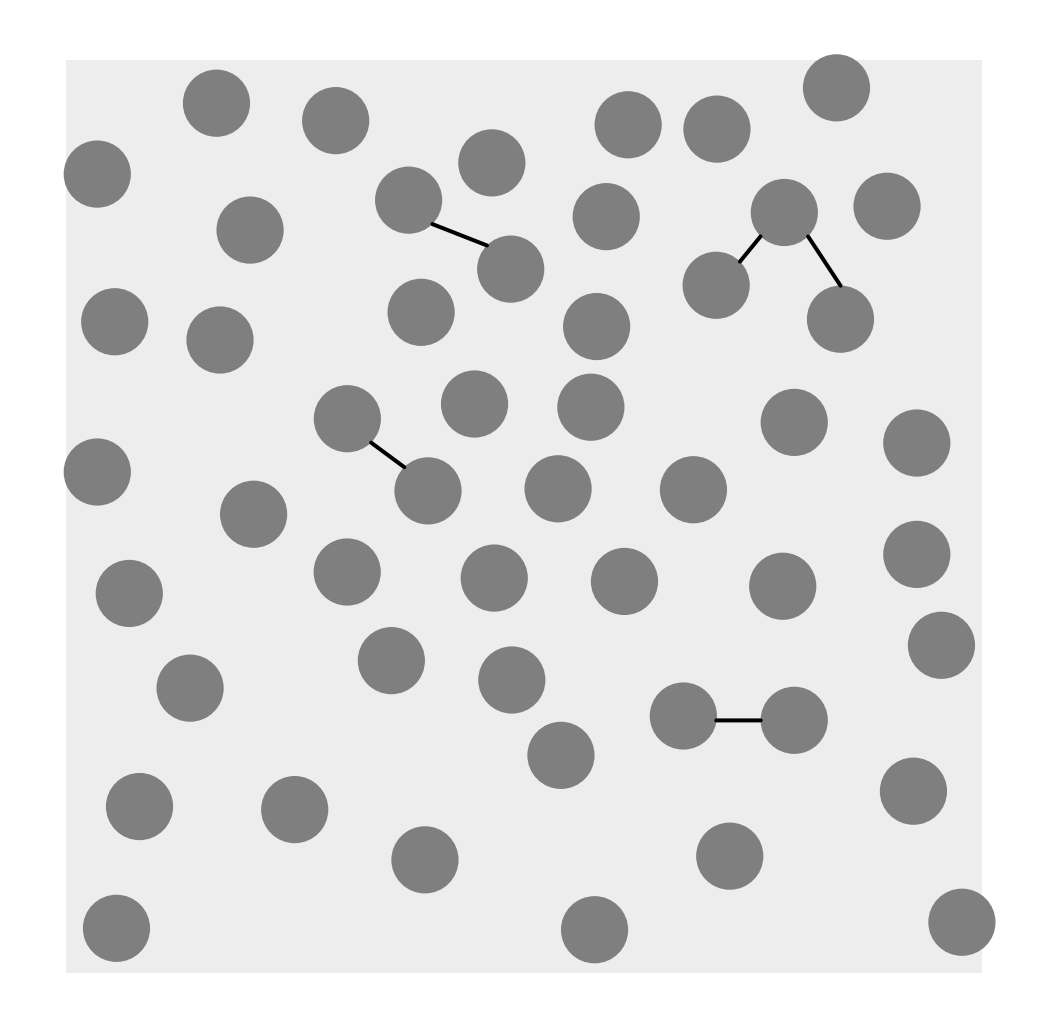

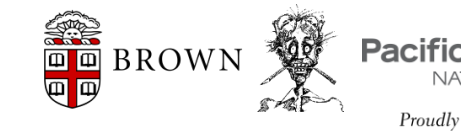

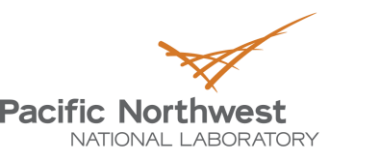

Proudly Operated by Battelle Since 1965

### **LAMMPS**

### Large-scale Atomic/Molecular Massively Parallel Simulator

http://lammps.sandia.gov/

 $\checkmark$  model particles at the atomic, meso, or continuum scale.  $\checkmark$  serial or parallel using message-passing spatial decomposition  $\checkmark$  easy to modify or extend  $\checkmark$  open source (GPL)

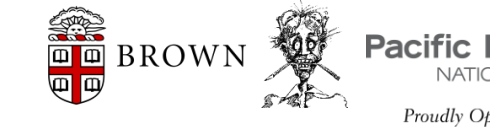

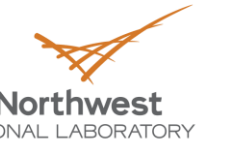

### **Installation**

Step 1. Download source

svn co svn://svn.lammps.org/lammps-ro/trunk lammps

Step 2. Compile

cd lammps/src

make serial OR make mpi

Step 3. Verify compilation

cd lammps/bench

../src/lmp\_serial -in in.lj

mpirun -np 2 ../src/lmp\_mpi -in in.lj

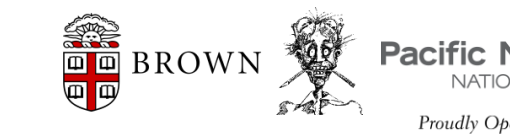

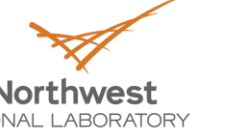

CM4 Collaboratory on Mathen Enable optional packages

Molecule package

make yes-molecule

USERMESO package (requires CUDA and MPI) svn co http://www.cfm.brown.edu/repo/release/USER-MESO/ meso cd meso make yes-molecule make yes-user-meso

make meso

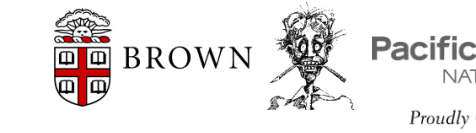

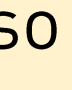

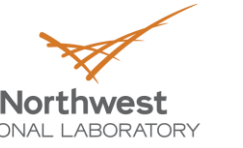

CM4 Collaboratory on Mather

# Example I: Binary Immiscible liquid Script at

http://www.cfm.brown.edu/repo/release/DPD-workshop/binary.lmp

Once finished, visualize with VMD

vmd binary.lammpstrj

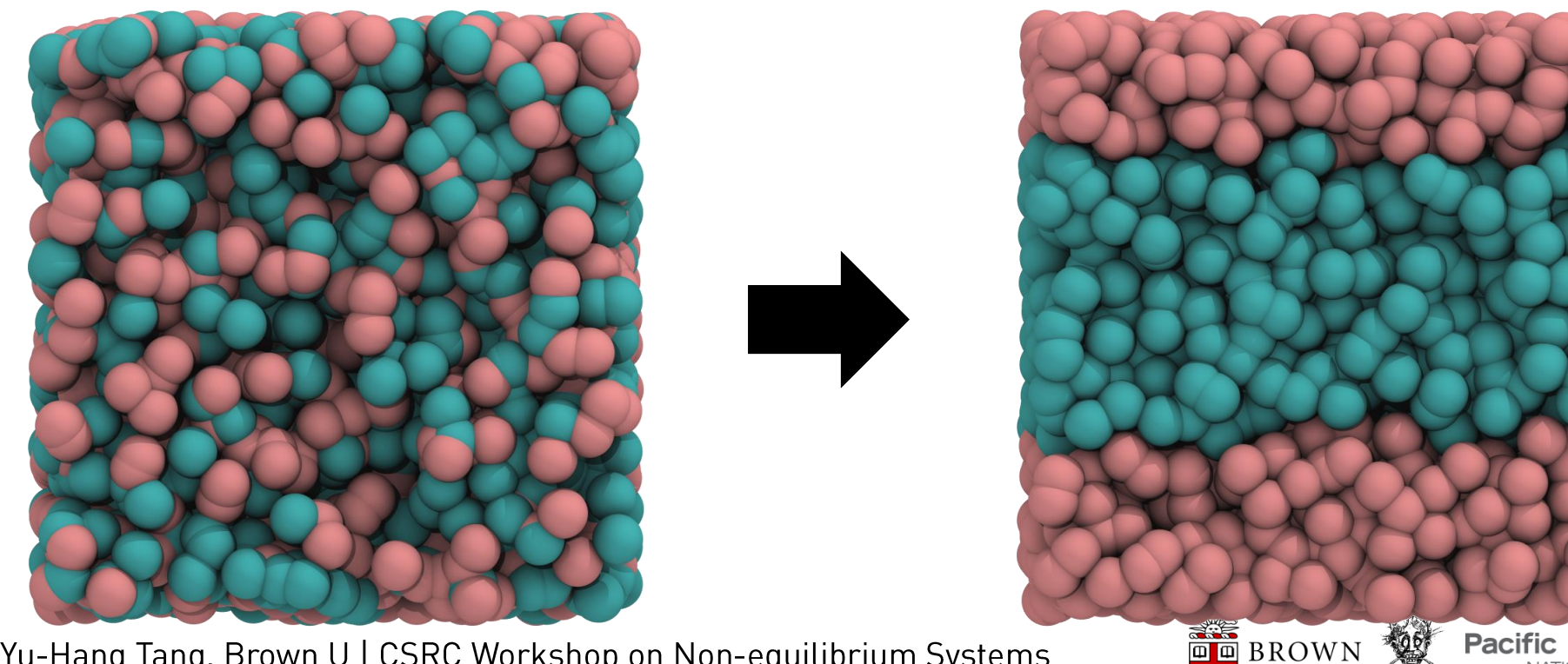

15 9/24/2015

Yu-Hang Tang, Brown U | CSRC Workshop on Non-equilibrium Systems

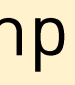

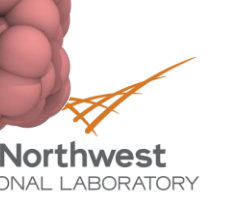

CM4 Collaboratory on Mathematics for Mesoscopic Modeling of Materials

nce 1965

## Line-by-line: # DPD binary mixture

### # DPD binary mixture

16

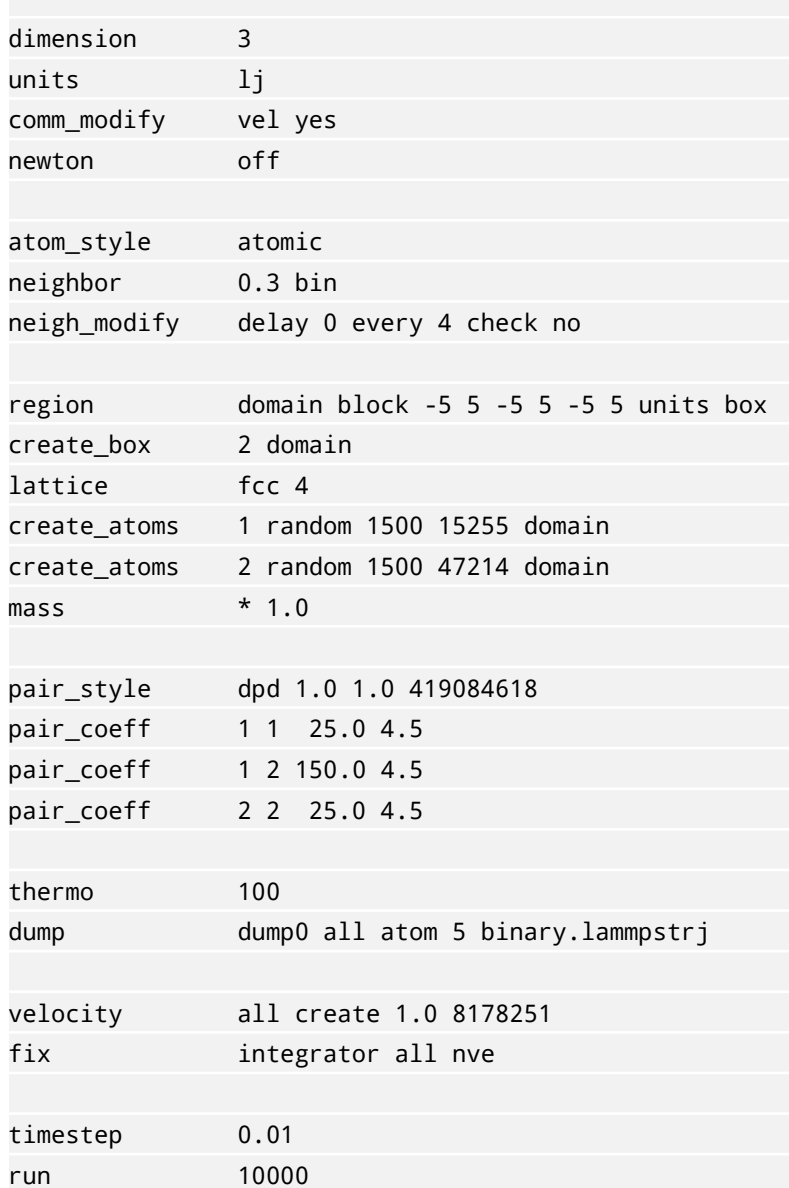

A comment. Specifically, the # sign may appear anywhere in a line, and all characters from there onward are treated as comment and discarded.

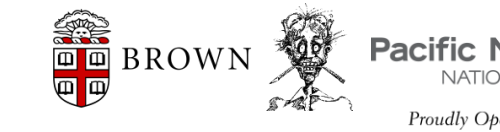

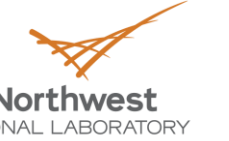

CM4 Collaboratory on Mather

# Line-by-line: dimension 3

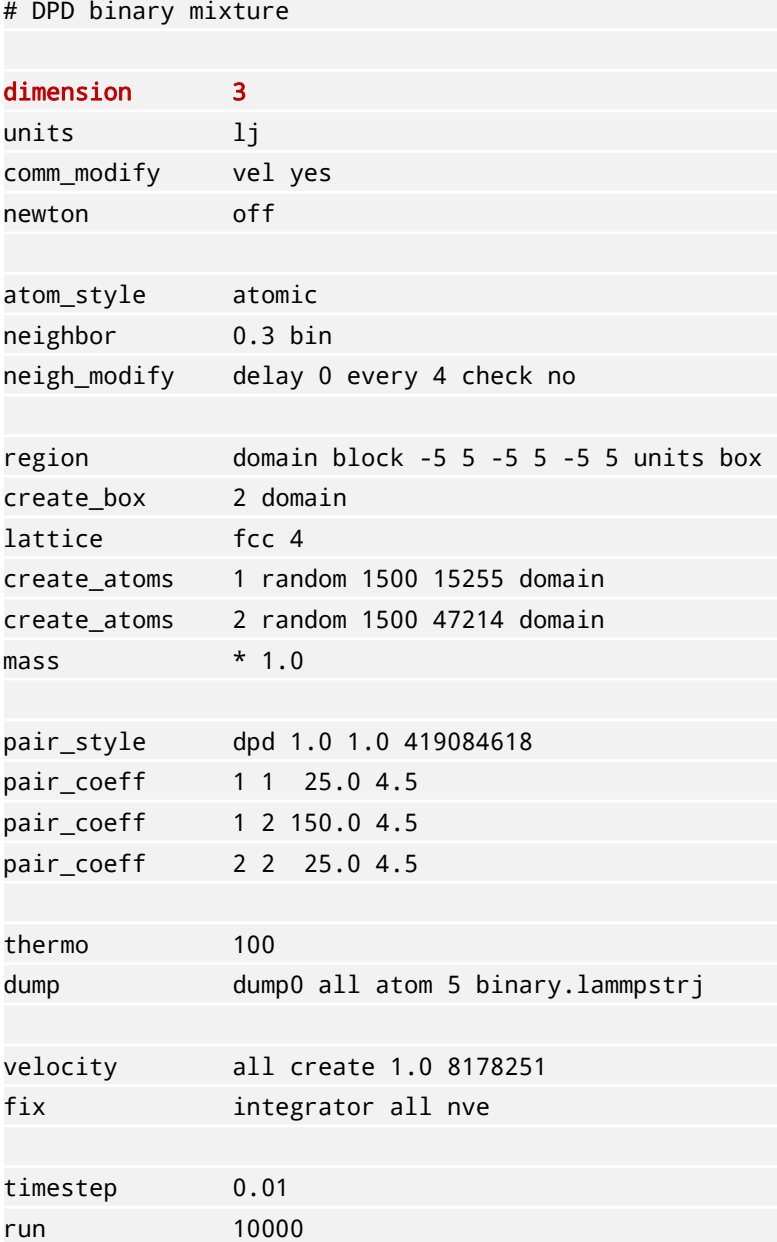

### Set the dimensionality of the simulation

syntax: dimension N

 $N: 2$  or 3

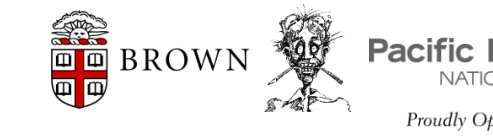

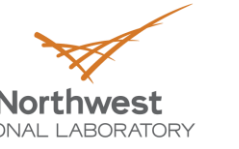

CM4 Collaboratory on Mather Mesoscopic Modeling of

# Line-by-line: units lj

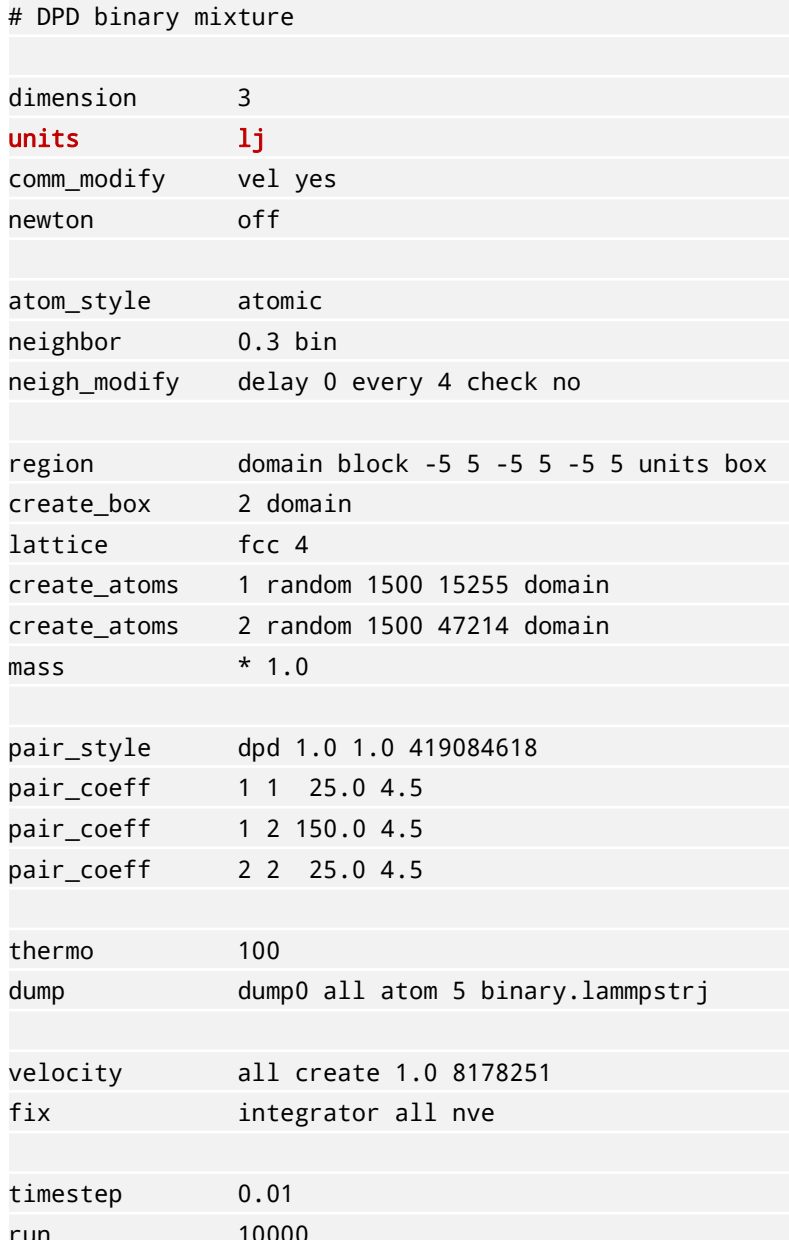

### Set the unit used in the simulation to be 'lj', i.e. reduced units.

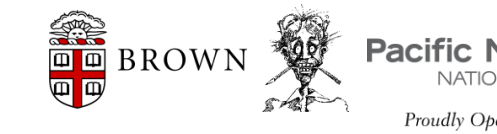

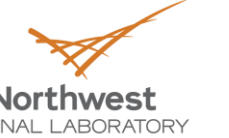

# Line-by-line: comm\_modify vel yes

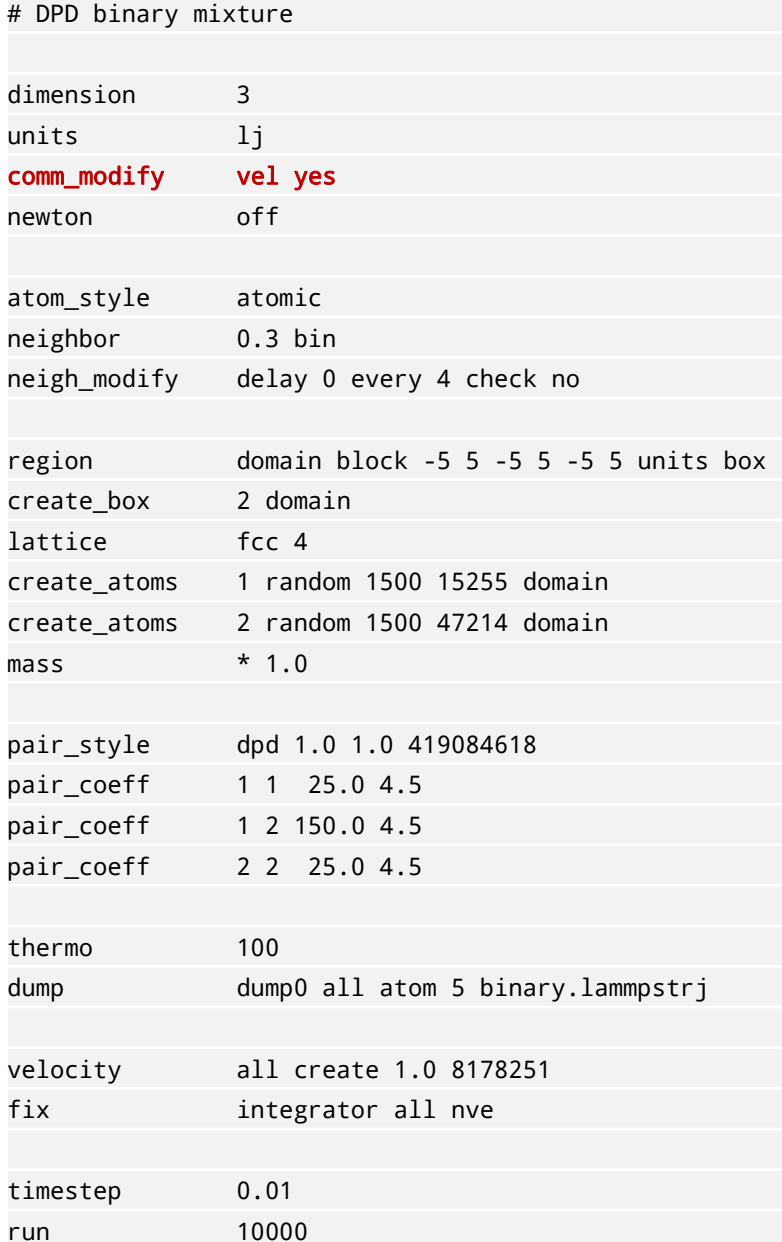

19

Exchange velocity data of particles during MPI parallel execution; necessary for DPD.

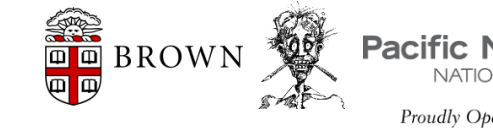

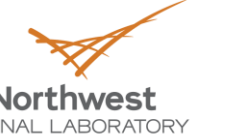

### Line-by-line: newton off

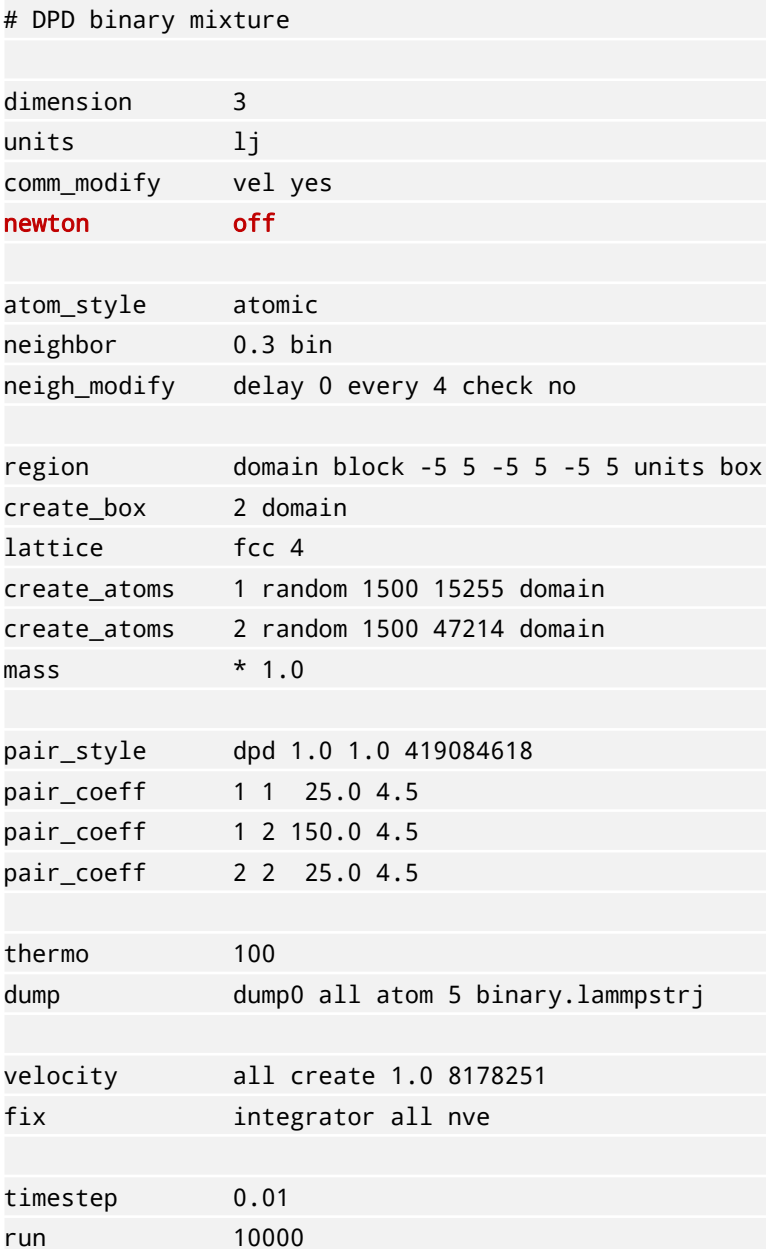

Whether or not to exploit Newton's 3rd law to accelerate computation.

Syntax: newton on off

Setting newton to on accelerates serial computation but may lower performance at high parallelism; newton off mandatory for GPU acceleration.

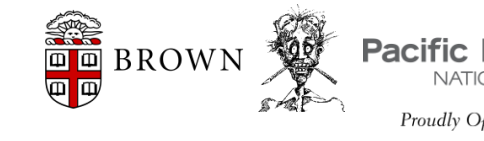

20

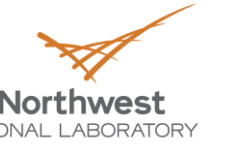

### Line-by-line: atom\_style atomic

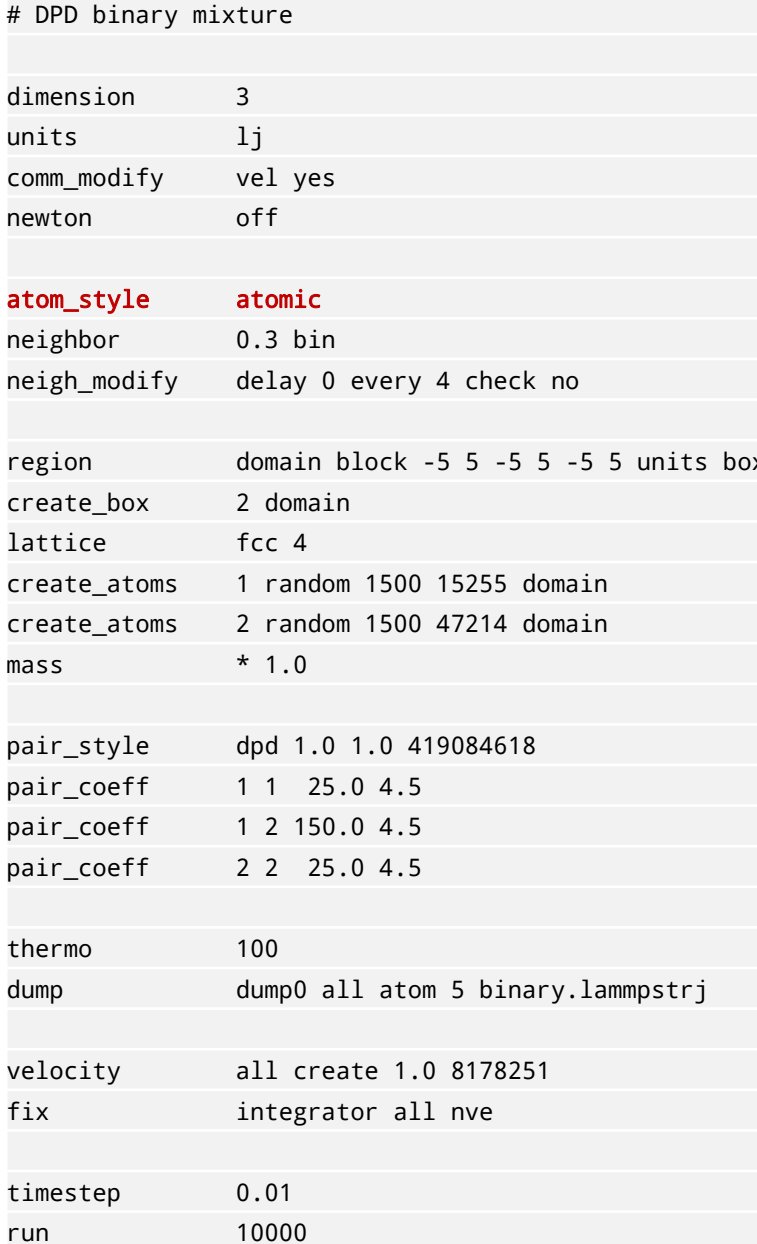

Select style of atom container.

Syntax: atom\_style style style = atomic, bond, full, etc. Each atom style carries a different set of degrees of

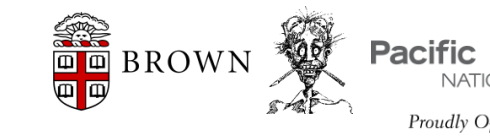

freedom.

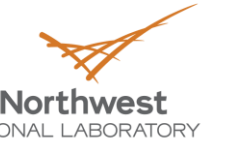

CM4

### Line-by-line: neighbor 0.3 bin

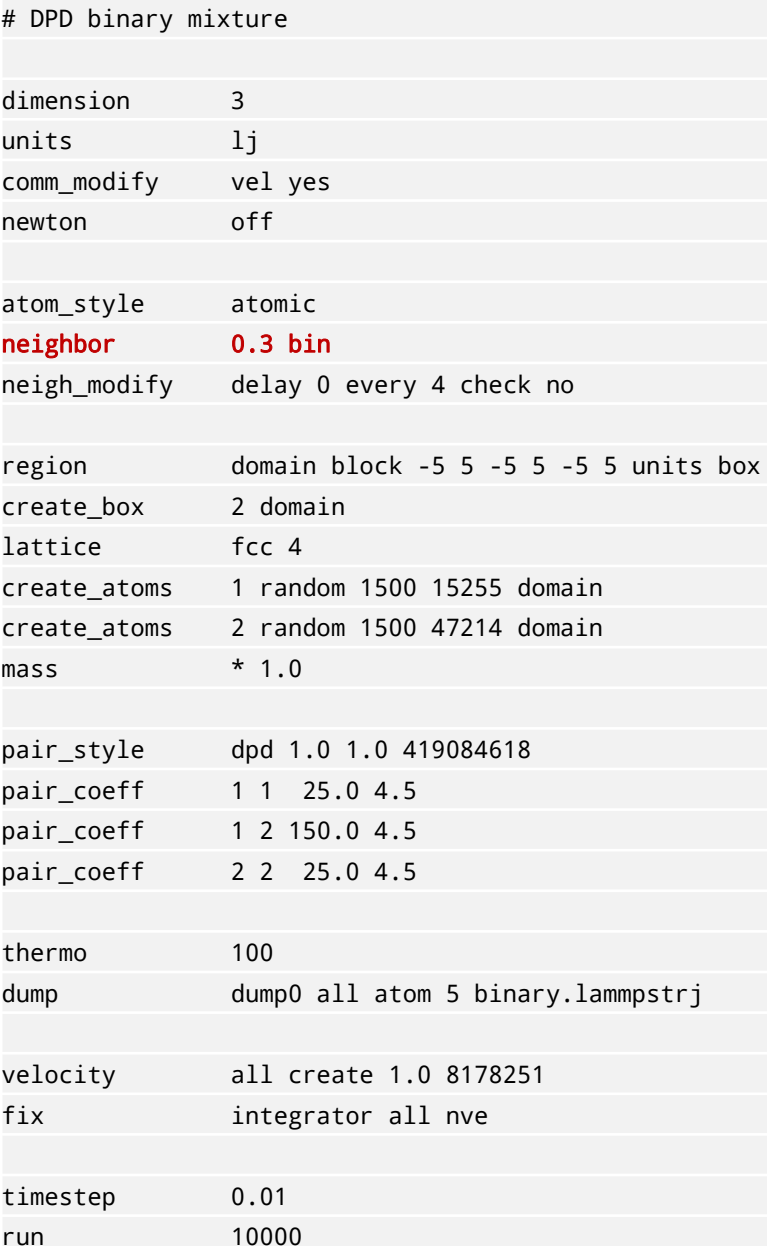

Select style of neighbor list.

Syntax: neighbor skin style skin = skin distance style =  $bin \mid nsq$ 

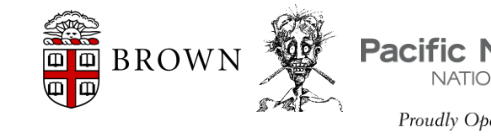

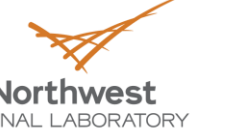

CM4 Collaboratory on Mathe

# Line-by-line: neigh\_modify delay 0 every 4 check no

# DPD binary mixture

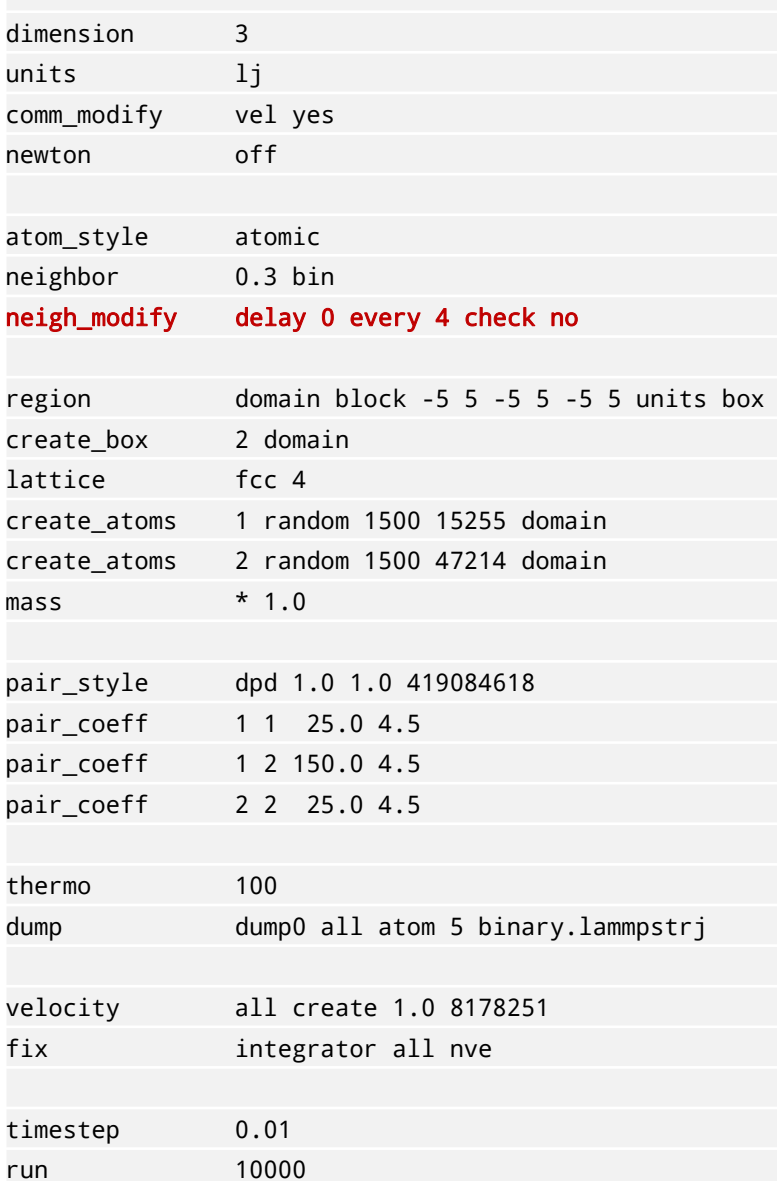

Configure neighbor list update frequency.

Syntax: every M delay N check yes no delay: wait for N steps before rebuilding every: rebuild neighbor list every M steps check: only rebuild if some atom has moved more than half the skin.

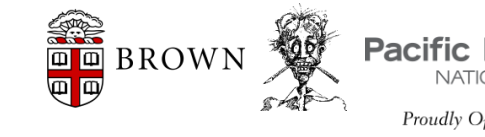

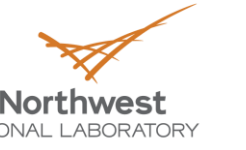

# Line-by-line: region domain block -5 5 -5 5 -5 5 units box

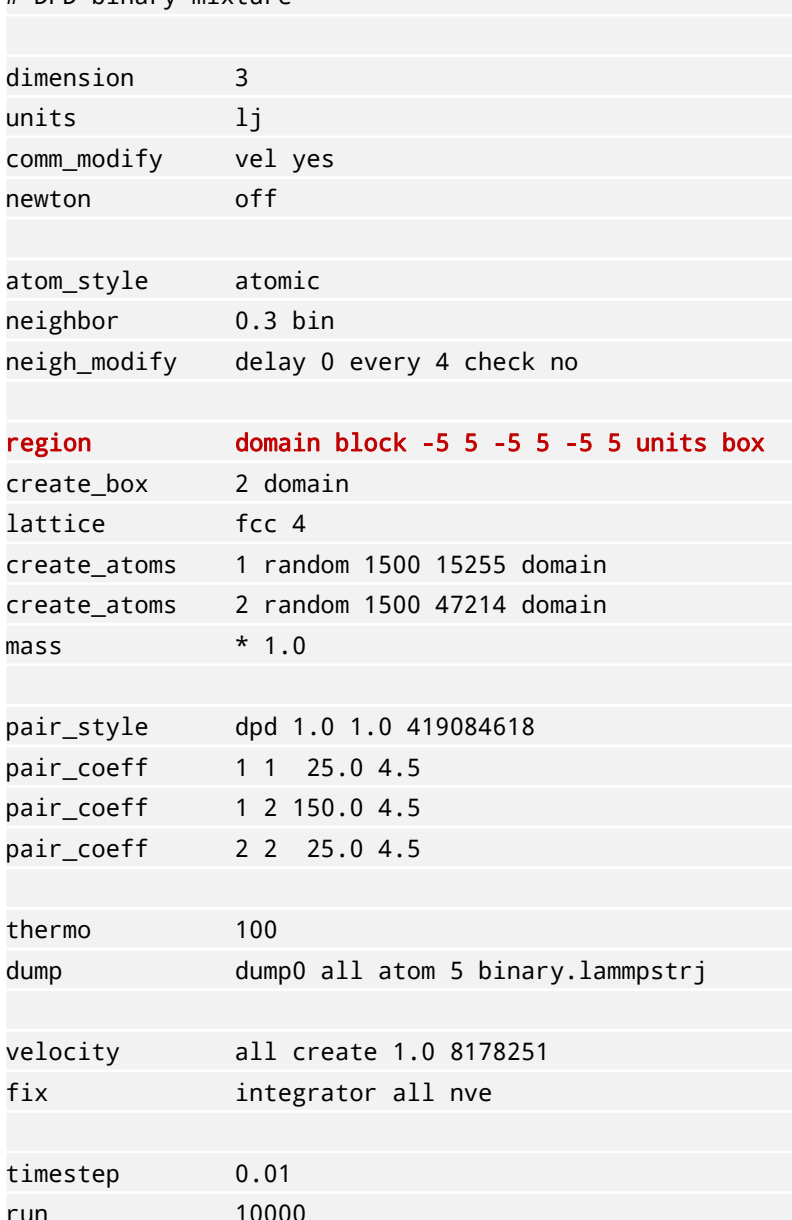

# DPD hinary mixture

Define a region in the 3D space for later use; multiple regions can be define within each simulation

Syntax: region ID style args In this case we built a cubic region of size 10x10x10

centered at the origin

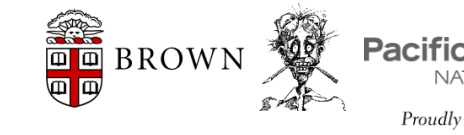

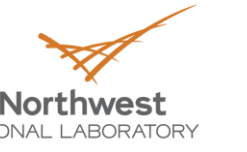

CM4

### Line-by-line: create\_box 2 domain

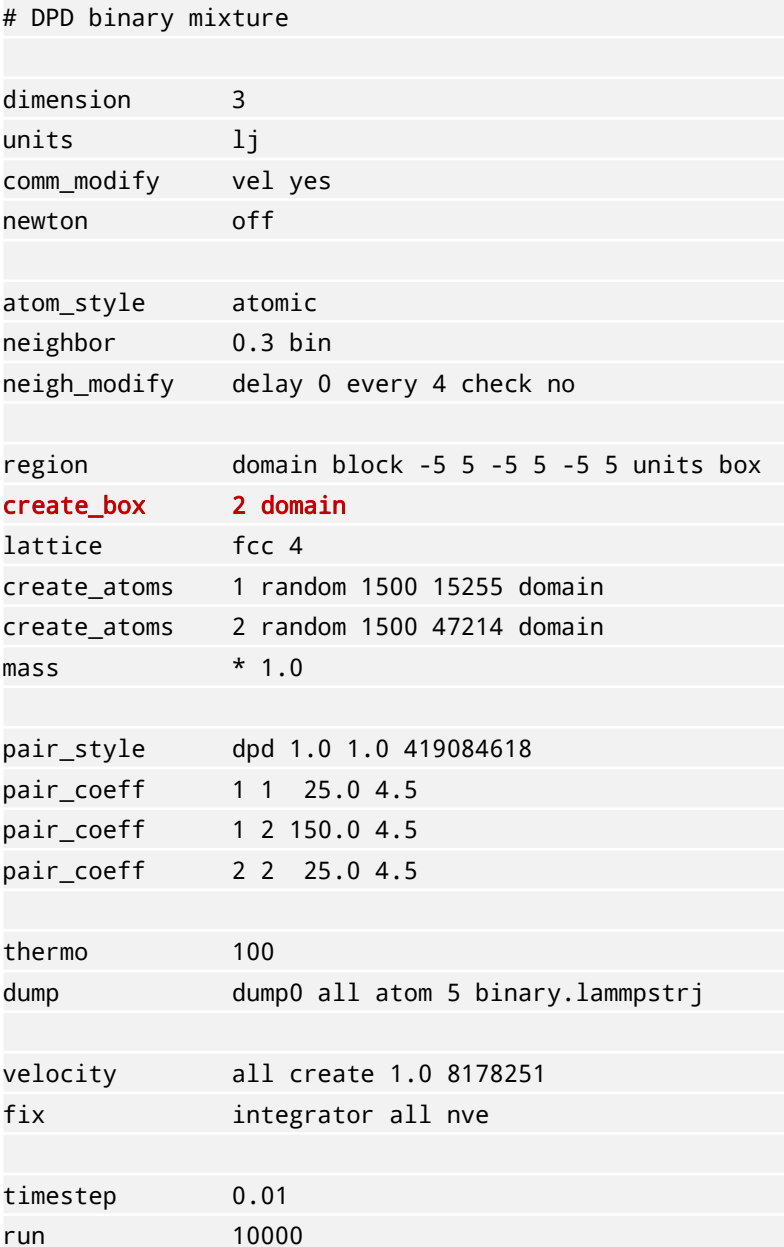

25

Create a simulation box based on the region previously defined.

Syntax: create\_box N region N: max number of atom types used in the simulation

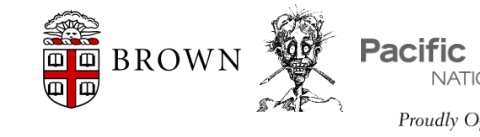

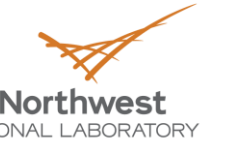

CM4

### Line-by-line: lattice fcc 4

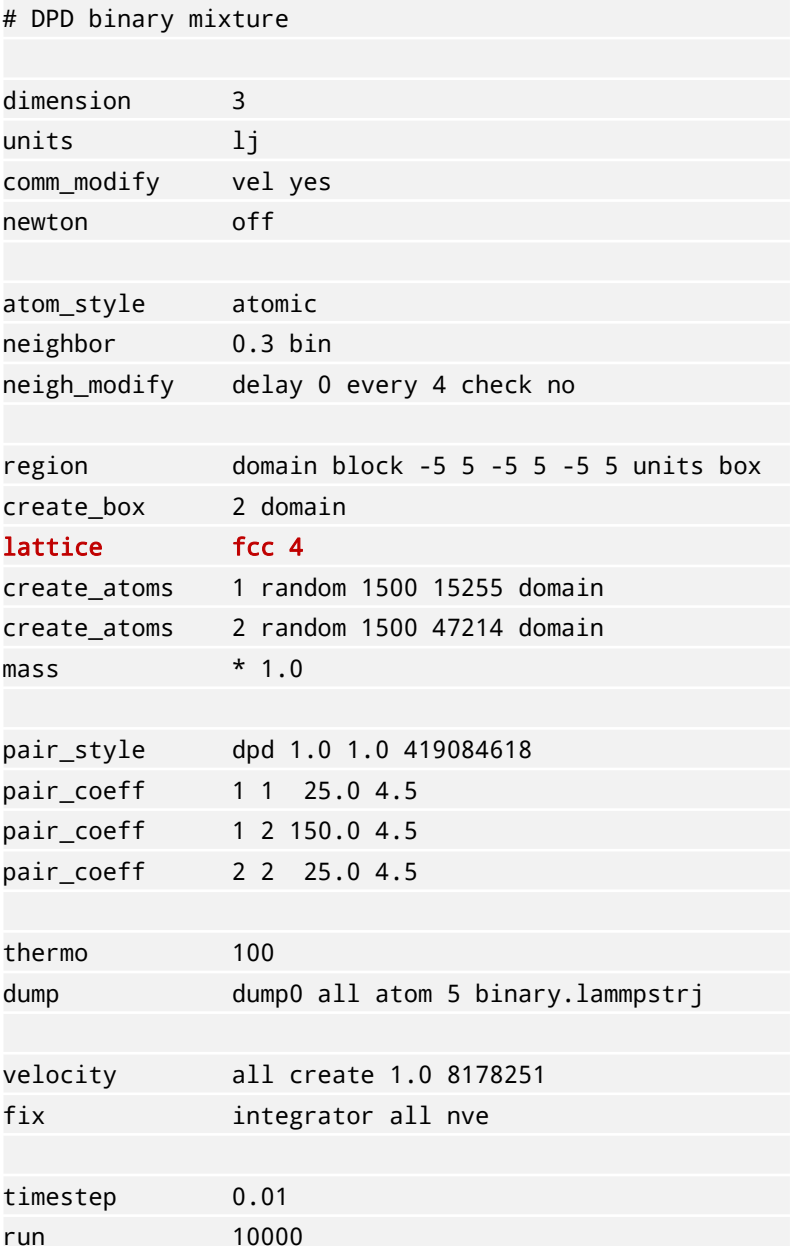

Define a lattice for the subsequent 'create\_atoms' command

Syntax: lattice style scale style =  $none$  |  $sc$  |  $bcc$  |  $fcc$  etc... Note: this line is actually unused in the presented

script but will be part of an exercise.

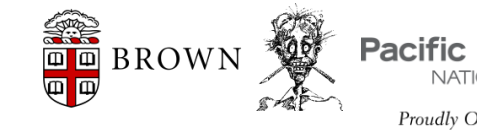

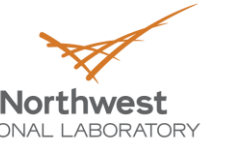

## Line-by-line: create atoms 1 random 1500 15255 domain

# DPD binary mixture

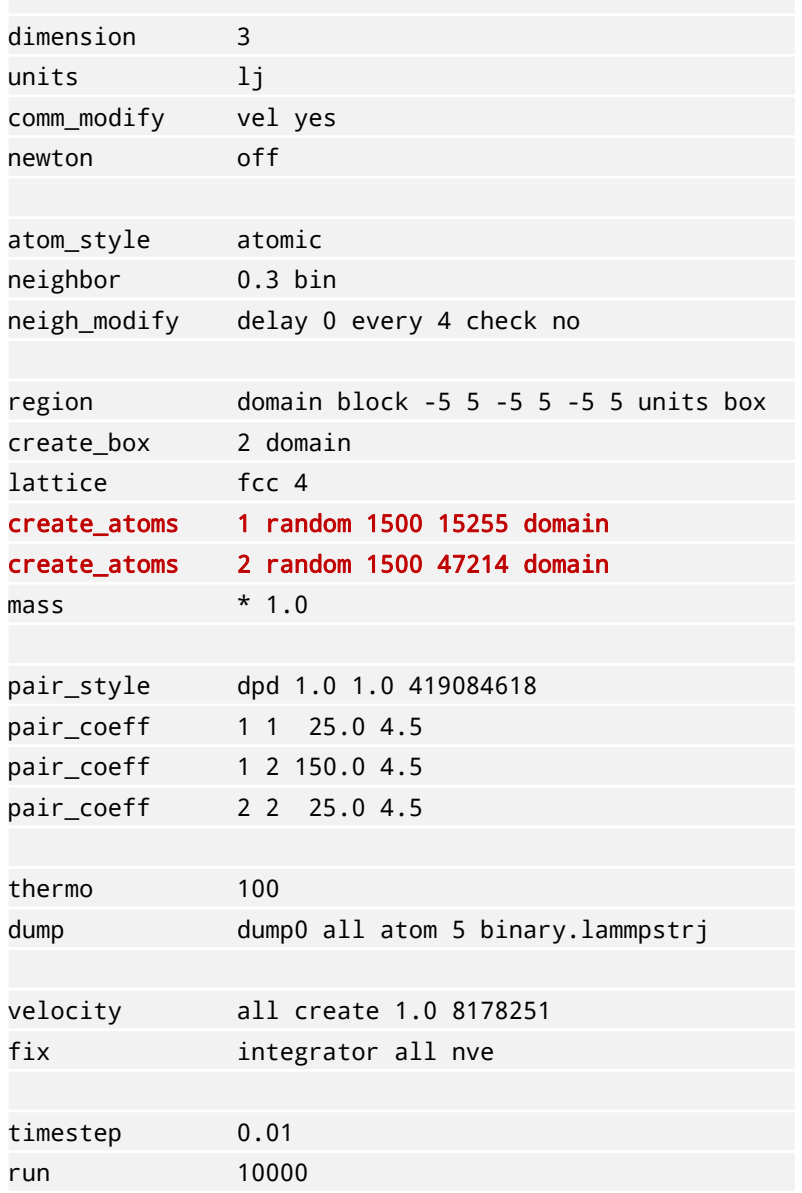

Create atoms randomly in the simulation box

Syntax: create\_atoms type style args Specifically: create\_atoms type random N seed region

type: type of the created particles

N: number of particles to create

seed: seed for random number generator

region: only create atoms in the region

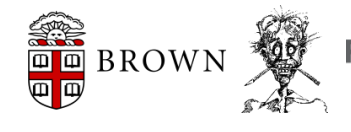

Yu-Hang Tang, Brown U | CSRC Workshop on Non-equilibrium Systems

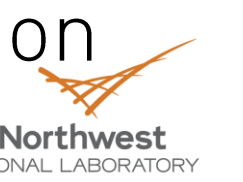

CM4

### Line-by-line:  $mass * 1.0$

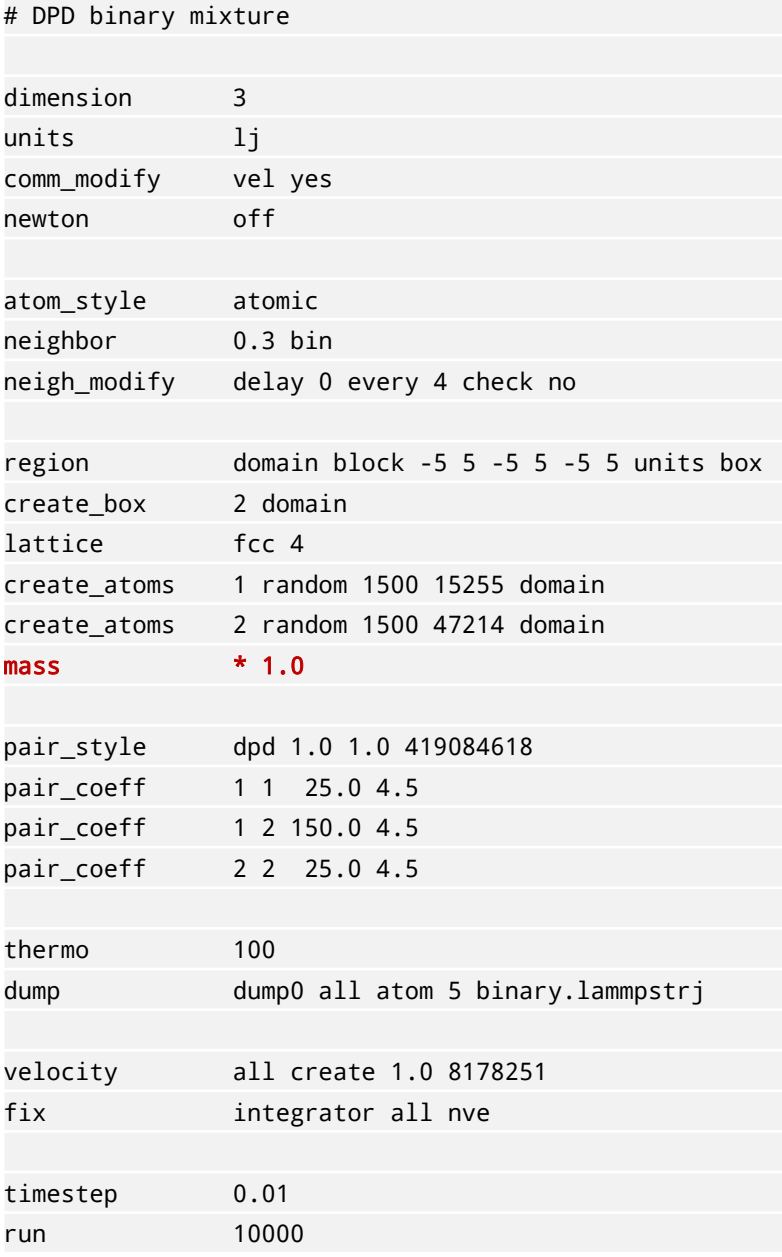

### Set the mass for each type of particle

Syntax: mass type value type: number or range or \* m: type m n\*: all types from n to N \*n: all types from 1 to n  $m^*n$ : all types from m to n \*: all types

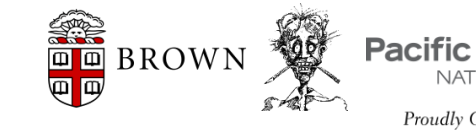

Yu-Hang Tang, Brown U | CSRC Workshop on Non-equilibrium Systems

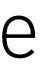

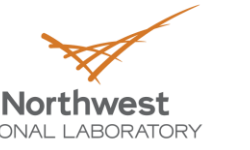

CM4 Collaboratory on Mathei

# Line-by-line: pair\_style dpd 1.0 1.0 419084618

# DPD binary mixture

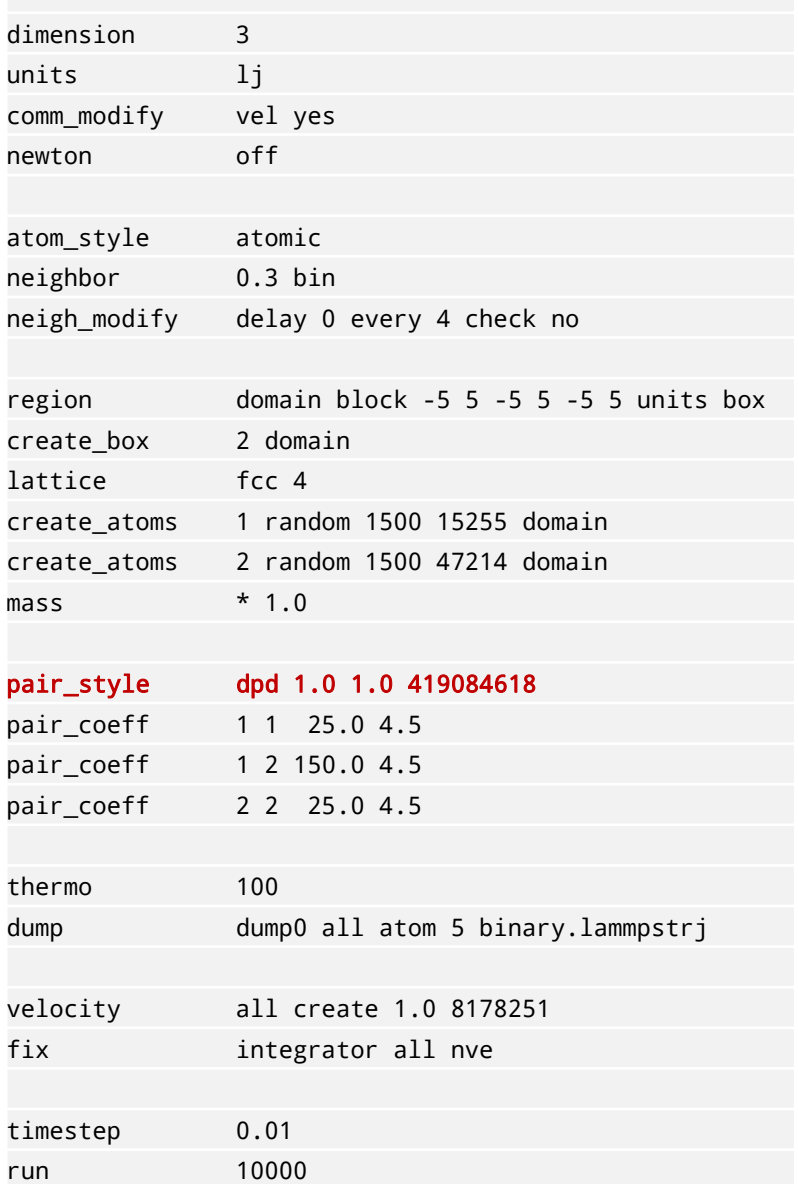

Use the DPD style for pairwise force evaluation.

Syntax: pair style dpd  $k_B T r_c$  seed  $k_B T$ : temperature  $r_c$ : cutoff distance

seed: seed for random number generator

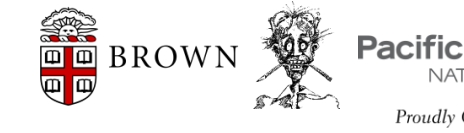

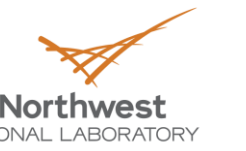

CM4

## Line-by-line: pair\_coeff 1 1 25.0 4.5

# DPD binary mixture dimension  $\overline{3}$  $1j$ units comm modify vel yes off newton atom style atomic neighbor  $0.3$  bin delay 0 every 4 check no neigh modify domain block  $-5$  5  $-5$  5  $-5$  5 units box region create box 2 domain lattice  $fcc 4$ 1 random 1500 15255 domain create atoms 2 random 1500 47214 domain create atoms  $*1.0$  $mass<sub>S</sub>$ dpd 1.0 1.0 419084618 pair\_style pair\_coeff 1 1 25.0 4.5 pair\_coeff 1 2 150.0 4.5 pair\_coeff 2 2 25.0 4.5 thermo 100 dump0 all atom 5 binary.lammpstrj dump velocity all create 1.0 8178251 integrator all nve fix  $0.01$ timestep

10000

run

Set up pairwise coefficients

Syntax: pair coeff type1 type2 A gamma [r.] A: conservative force constant gamma: dissipation strength  $r_c$  (optional): cutoff for a specific pair

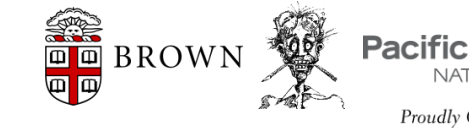

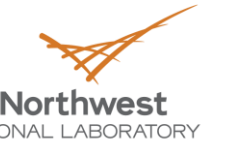

### Line-by-line: thermo 100

# DPD binary mixture

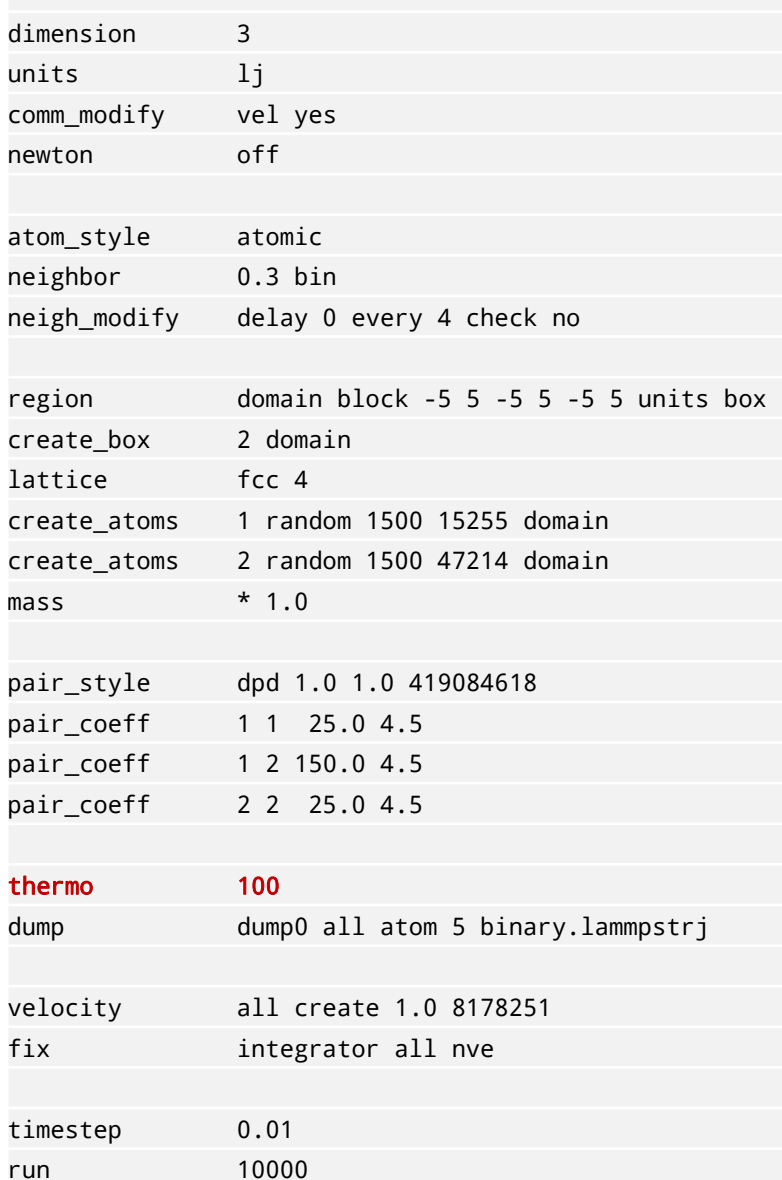

### display diagnostics every N steps

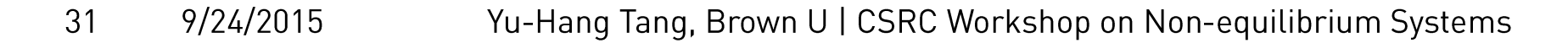

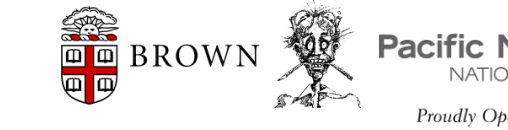

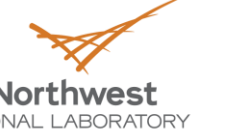

ince 1965 Proudly Oberated by **Ballell6** 

# Line-by-line: dump dump0 all atom 5 binary.lammpstrj

# DPD binary mixture

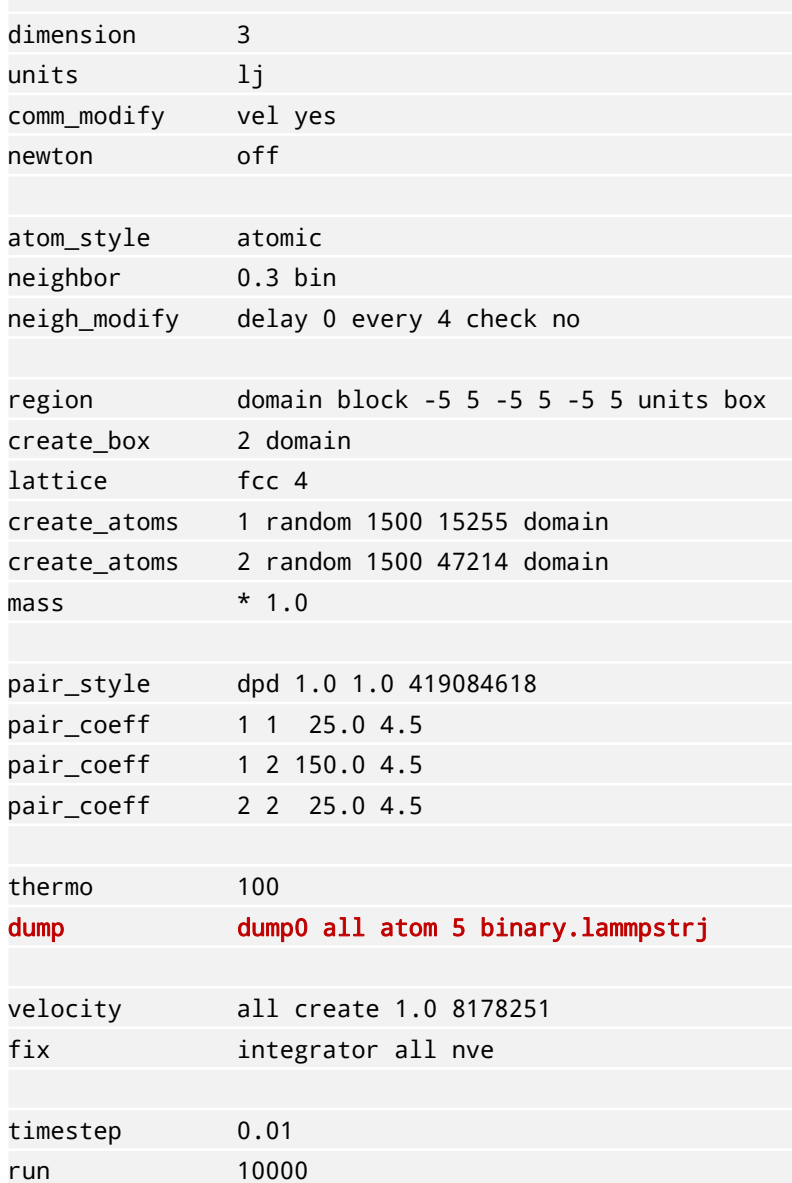

Configure trajectory output

Syntax: dump ID group style args

ID: ID for the dump; multiple dumps with different IDs may be defined within a simulation.

group: the groups of particles to dump; a group 'all' containing all particles is predefined in LAMMPS

style: atom - LAMMPS's own trajectory format; may also be dcd, xyz etc.

Yu-Hang Tang, Brown U | CSRC Workshop on Non-equilibrium System  $\theta$  M  $\theta$   $\theta$  BROWN

9/24/2015

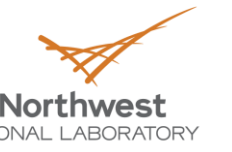

## Line-by-line: velocity all create 1.0 8178251

# DPD binary mixture

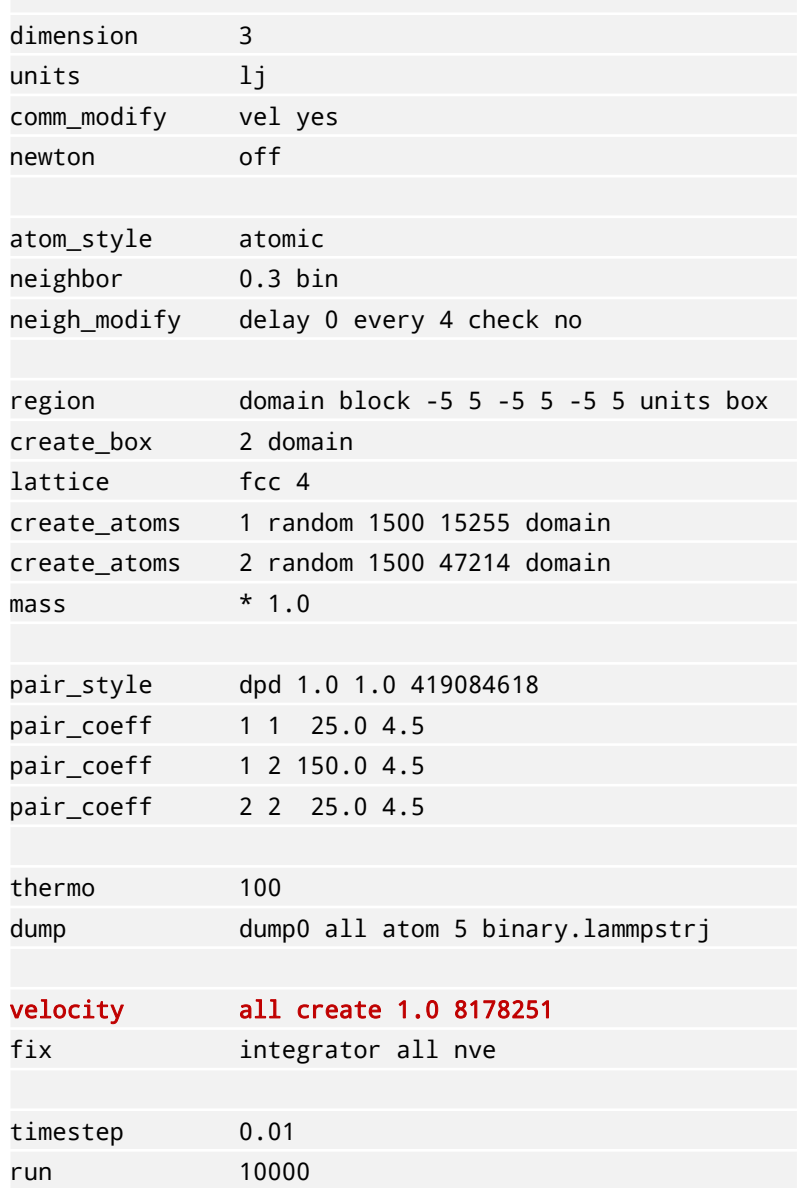

Set particle initial velocity

Syntax: velocity group style args Specifically: velocity group create T seed velocity group set vx vy vz

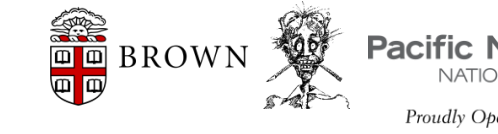

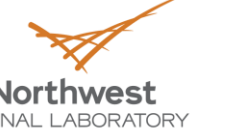

CM4 Collaboratory on Mathematics fo

### Line-by-line: fix integrator all nve

# DPD binary mixture

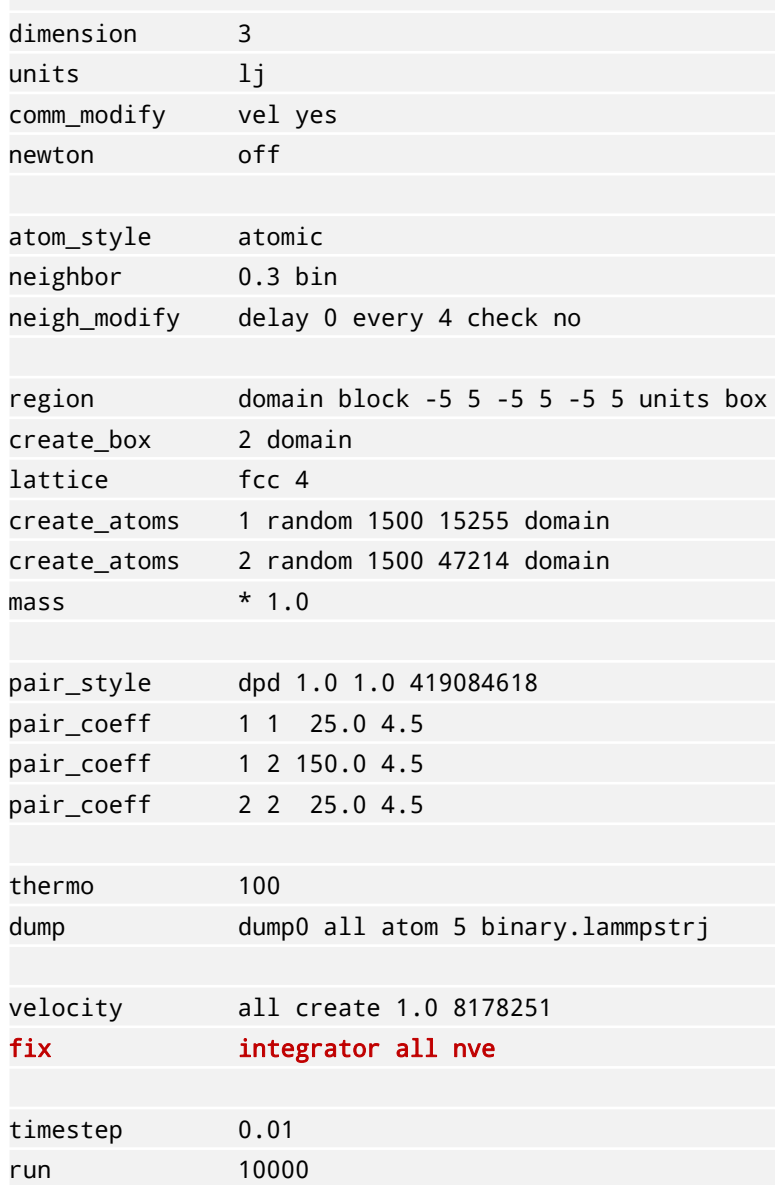

### Uses the NVE integrator as a 'LAMMPS fix'.

### Syntax: fix ID group style

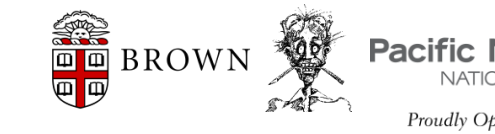

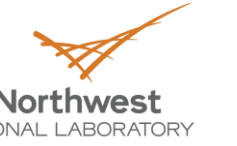

### Line-by-line: timestep 0.01

### # DPD binary mixture

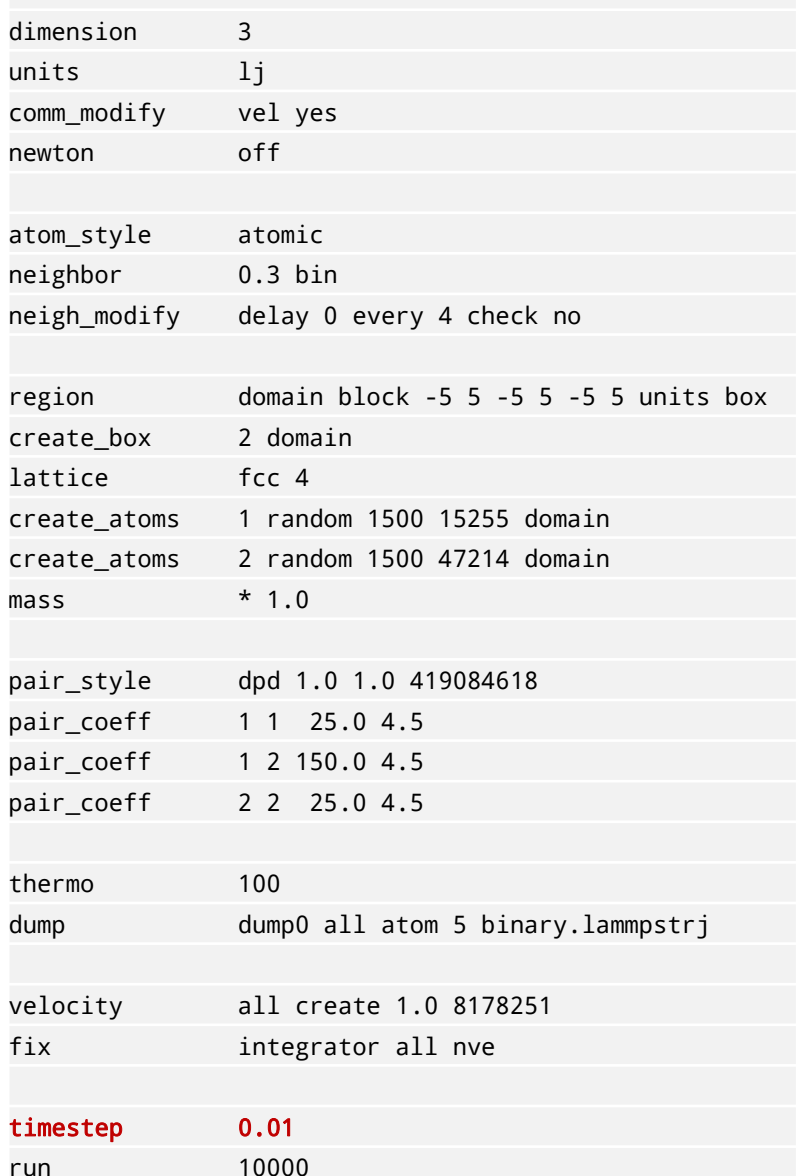

### Set time step size

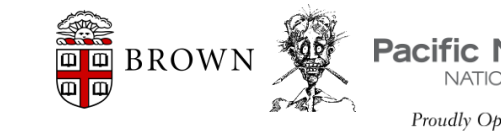

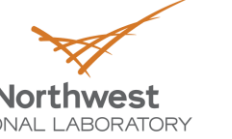

Proudly Operated by Battelle Since 1965

### Line-by-line: run 10000

# DPD binary mixture

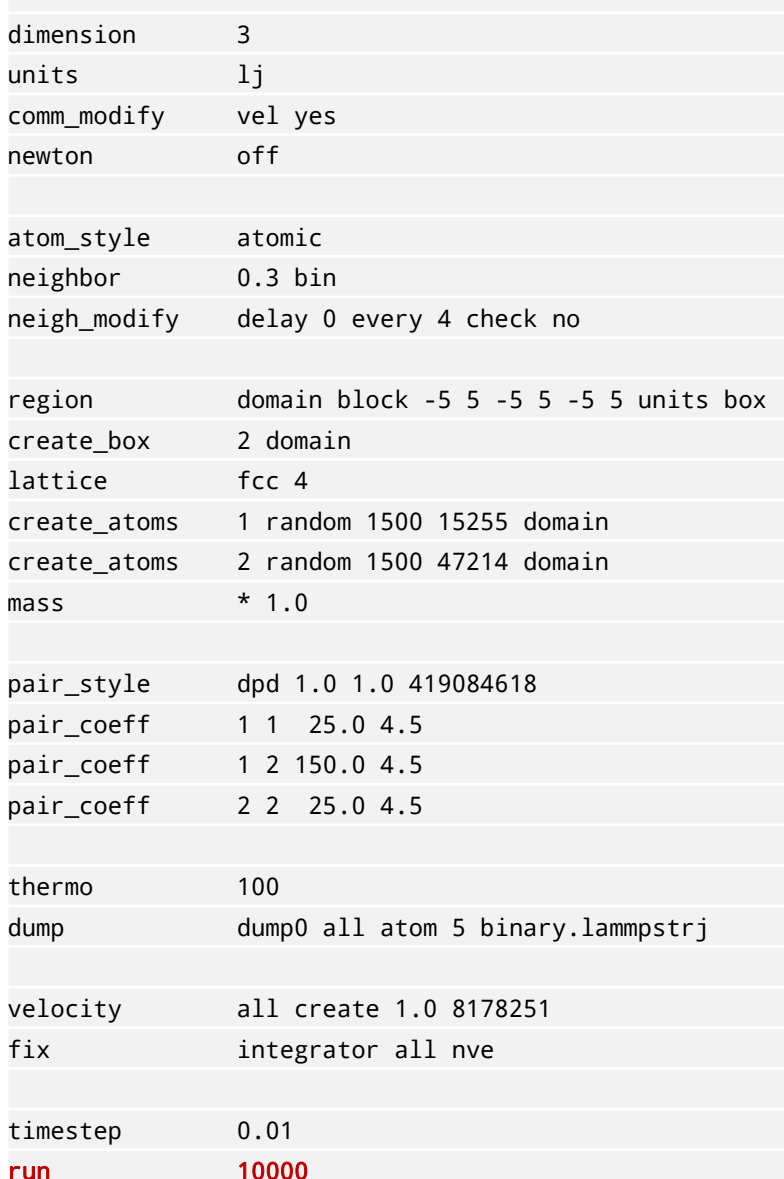

### Run the simulation for 10000 steps

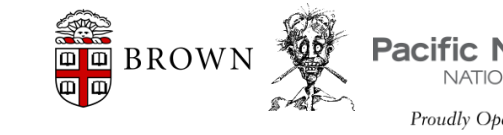

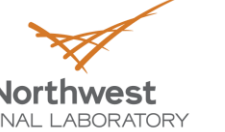

Since 1965 Proudly Oberated by **Battelle** 

Instead of 'creating' particles we can

also load them through data file.

# data file sample 1000 atoms

1 atom types

0 10 xlo xhi 0 10 ylo yhi

0 10 zlo zhi

Masses

1 1.000000

# Each atom style takes a slightly different format, i.e. different # of columns in the Atoms section, etc. Atoms Check LAMMPS website for the specifics ...

1 1 8.401877172 3.943829268 7.830992238 2 1 7.984400335 9.116473579 1.975513693 3 1 3.352227557 7.682295948 2.777747108

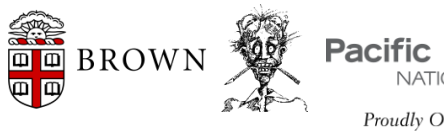

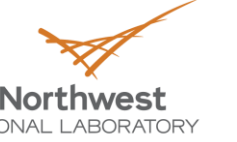

### **Style**

Styles is the mechanism used by LAMMPS to allow scalable functionality extension.

From a user's perspective they serve as options to various LAMMPS commands.

From a developer's perspective they are C++ derived classes of a virtual base class. Overloading the virtual interfaces allows the custom functionalities to be implemented.

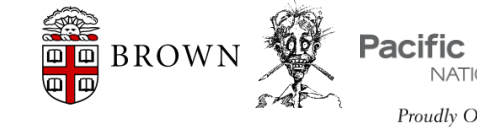

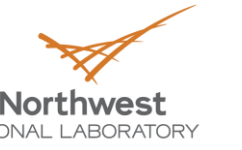

### **Groups**

A group is a collection of particles. The group ID can be used in other commands such as fix, compute, dump, or velocity to act on those atoms together.

Syntax:

group ID style args style =  $region, type, etc...$ 

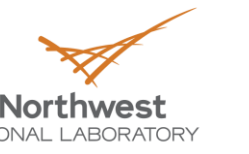

CM4

### **Fix**

A 'fix' is any operation that is applied to the system during time stepping. Examples include updating of atom positions and velocities due to time integration, controlling temperature, applying constraint forces to atoms, enforcing boundary conditions, computing diagnostics, etc.

Fixes perform their operations at different stages of the timestep.

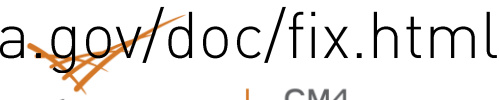

Advanced topic: implementing custom fixes Verlet scheme, stages and fix class

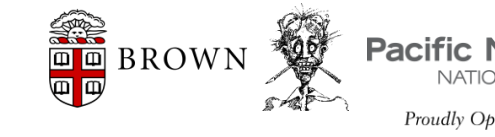

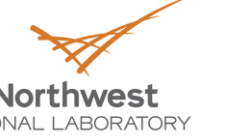

# Thank you for attending!

Y.H.T. appreciates invitation and support from Dr. Zhen Li, Dr. Zhewei Zhou, Dr. George Karaniadakis, and Shanghai Institute of Applied Mathematics and Mechanics, Shanghai Center for Nonlinear Sciences, Pacific Northwest National Lab, and Beijing Computational Science Research Center.

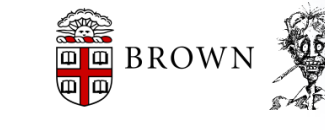

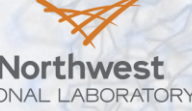

ollaboratory on Mathematics fo